# **ČESKÉ VYSOKÉ UČENÍ TECHNICKÉ V PRAZE**

Fakulta stavební Katedra hydrauliky a hydrologie

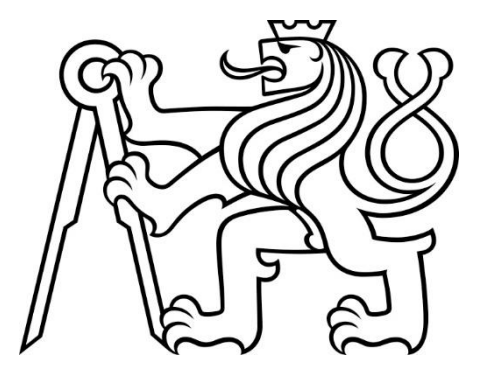

# **Studie odtokových poměrů Jesenčanského potoka v Pardubicích - Svítkově**

# **BAKALÁŘSKÁ PRÁCE**

**Václav Burda**

Studijní program: Stavební inženýrství Rok obhajoby: 2023

Studijní obor: Vodní hospodářství a vodní stavby Vedoucí bakalářské práce: doc. Ing. Aleš Havlík CSc.

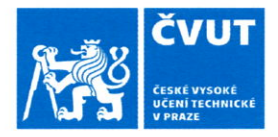

# ZADÁNÍ BAKALÁŘSKÉ PRÁCE

#### I. OSOBNÍ A STUDIJNÍ ÚDAJE

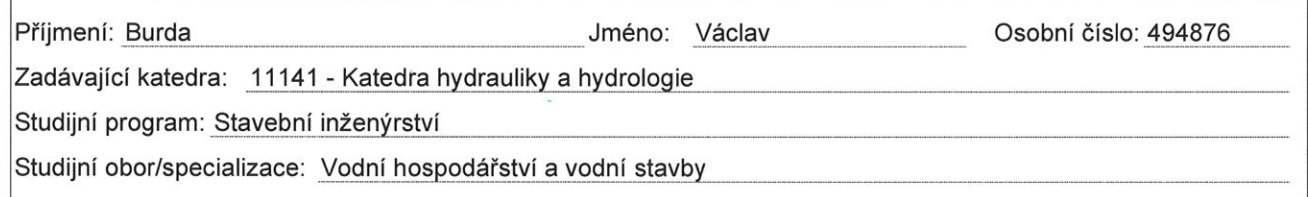

#### II. ÚDAJE K BAKALÁŘSKÉ PRÁCI

Název bakalářské práce: Studie odtokových poměrů Jesenčanského potoka v Pardubicích - Svítkově

Název bakalářské práce anglicky: Study of runoff conditions of Jesenčasnký potok in Pardubice-Svítkov

Pokyny pro vypracování:

Posouzení odtokových poměrů Jesenčanského potoka, který protéká průmyslovým areálem v části Pardubic Svítkov pomocí 2D matematického modelu proudění s volnou hladinou v otevřených korytech HEC-RAS. Stanovení rozsahu záplavového území pro povodňové průtoky, zpracování map povodňového nebezepčí a povododňového ohrožení.

Seznam doporučené literatury:

HEC-RAS version 6.0 2D Modeling User's Manual. US Army Corps of Engineers. USA, Davis, May 2021

Jméno vedoucího bakalářské práce: doc. Ing. Aleš Havlík, CSc.

Datum zadání bakalářské práce: 15. 2. 2023

Termín odevzdání BP v IS KOS: 22. 5. 2023 Údaj uveďte v souladu s datem v časovém plánu příslušného ak. roku

Podpis vedoucího práce

Podpis vedoucíhó katedry

#### III. PŘEVZETÍ ZADÁNÍ

Beru na vědomí, že jsem povinen vypracovat bakalářskou práci samostatně, bez cizí pomoci, s výjimkou poskytnutých konzultací. Seznam použité literatury, jiných pramenů a jmen konzultantů je nutné uvést v bakalářské práci a při citování postupovat v souladu s metodickou příručkou ČVUT "Jak psát vysokoškolské závěrečné práce" a metodickým pokynem ČVUT "O dodržování etických principů při přípravě vysokoškolských závěrečných prací".

21.2.2023

Datum převzetí zadání

Podpis studenta(ky)

# **Čestné prohlášení**

Prohlašuji, že jsem bakalářskou práci na téma Studie odtokových poměrů Jesenčanského potoka v Pardubicích – Svítkově zpracoval samostatně za použití uvedené literatury a pramenů.

Dále prohlašuji, že nemám závažný důvod proti užití tohoto školního díla ve smyslu § 60 zákona č. 121/2000 Sb., o právu autorském, o právech souvisejících s právem autorským a o změně některých zákonů (autorský zákon).

V Praze dne 19.5.2023

Václav Burda

# **Poděkování**

Rád bych touto cestou poděkoval vedoucímu doc. Ing Aleši Havlíkovi, CSc. za odborné vedení, cenné rady a připomínky a za čas strávený při konzultacích této bakalářské práce. Dále děkuji pracovníkům státního podniku Povodí Labe za poskytnuté podklady.

### **Anotace**

Bakalářská práce se zabývá posouzením odtokových poměrů Jesenčanského potoka v městské části města Pardubice – Svítkov, kde protéká průmyslovým areálem. Součástí práce je popis zájmového území a popis metodik ke stanovení záplavového území. Další část práce se věnuje proudění v objektech na toku a matematickému modelování proudění vody. Výpočet odtokových poměrů je proveden pomocí dvourozměrného matematického modelu proudění s volnou hladinou HEC-RAS.

### **Klíčová slova**

Dvourozměrné matematické modelování proudění vody, HEC-RAS, záplavové území, záplavová čára, propustek, mostní objekty

# **Anotation**

The bachelor thesis deals with the assessment of the runoff conditions of the Jesenčanský potok in the city district of Pardubice - Svítkov, where it flows through an industrial area. The thesis includes a description of the area of interest and description of methodologies for determining the floodplain. The next part of the thesis is devoted to the flow in the objects on the stream and mathematical modelling of the water flow. The calculation of runoff conditions carried out using the two-dimensional mathematical model of open channel flow HEC-RAS.

### **Keywords**

Two-dimensional mathematical modeling of water flow, HEC-RAS, flood plain, flood plain line, culvert, bridge

# Obsah

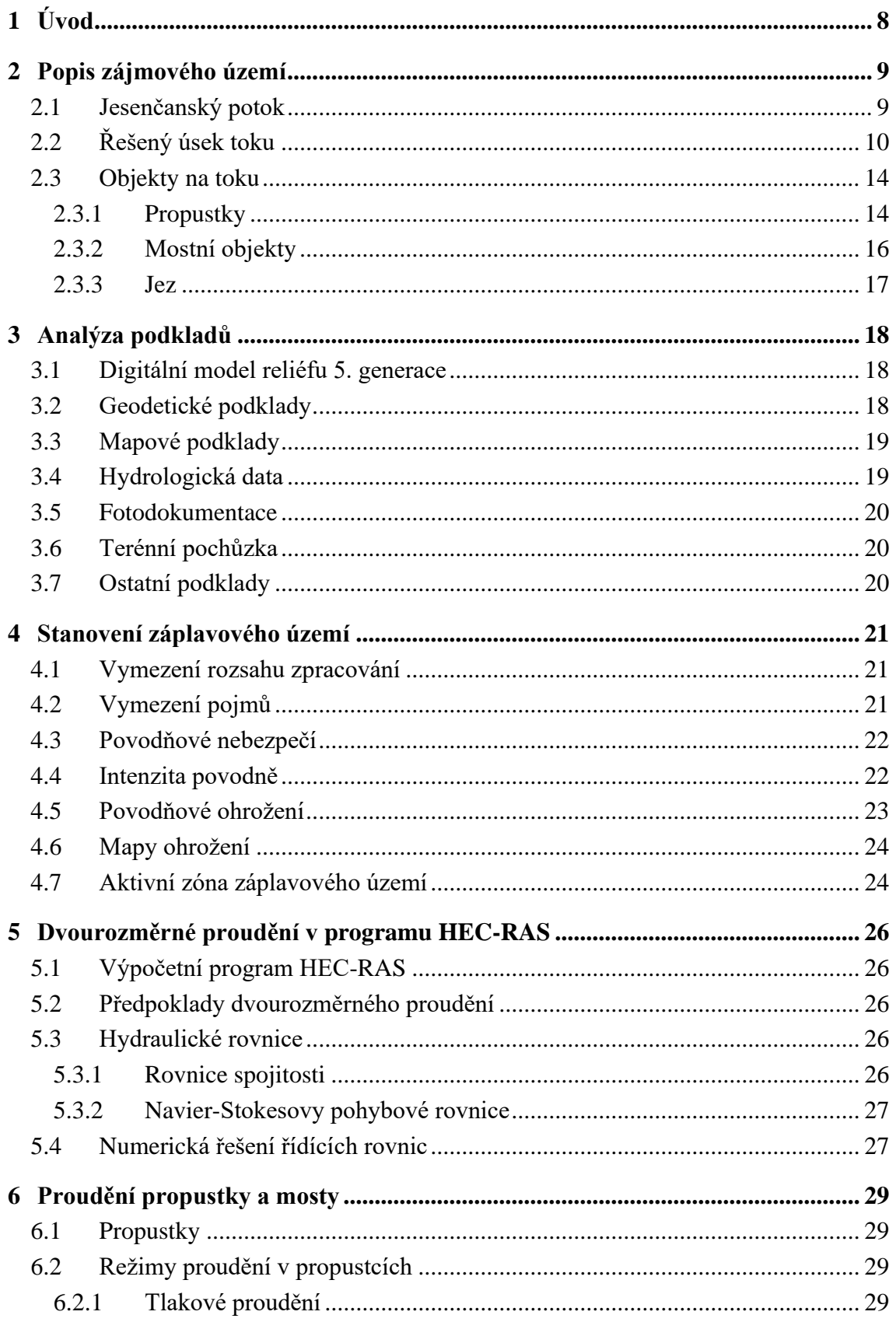

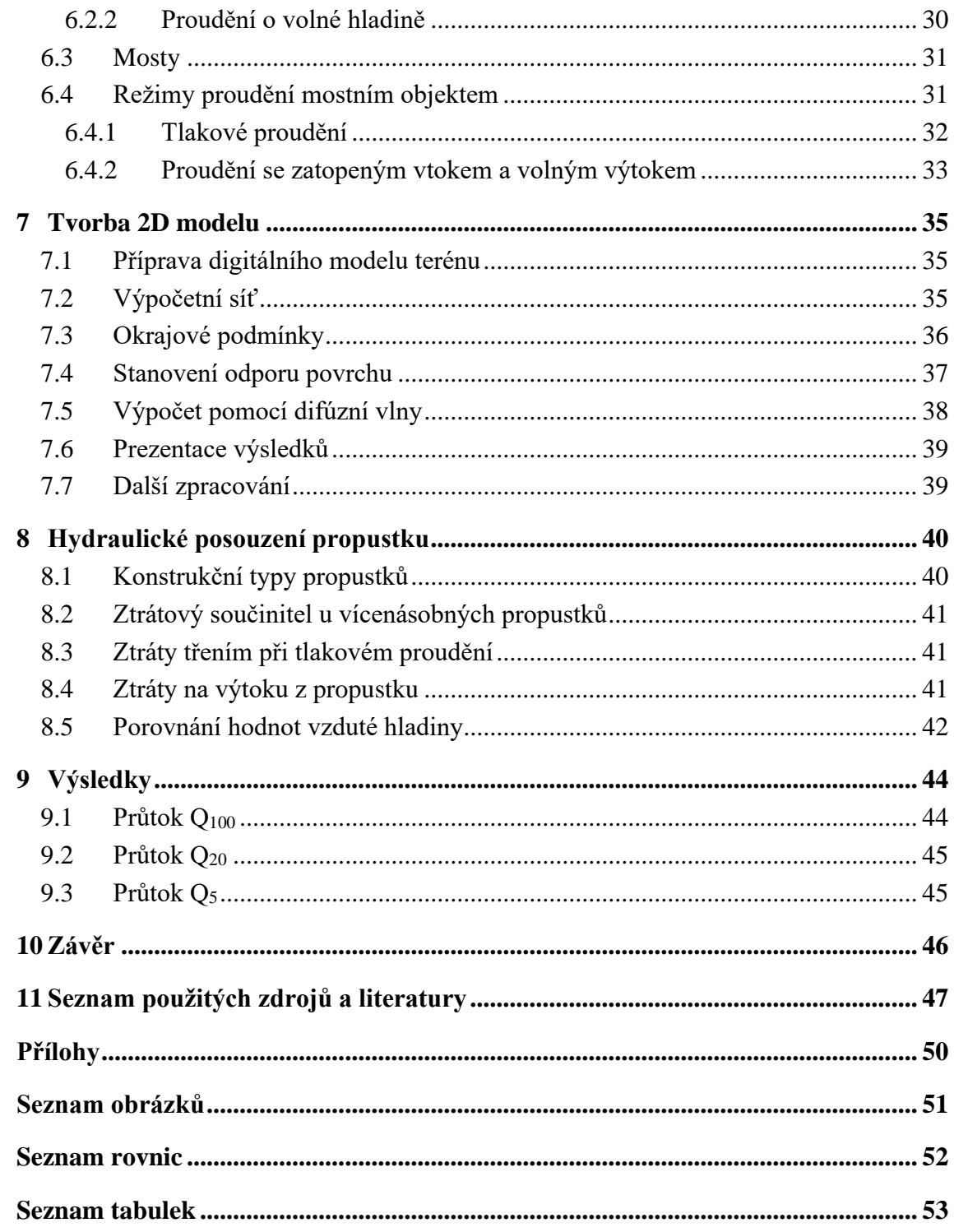

# **1 Úvod**

Tato bakalářská práce se věnuje odtokovým poměrům Jesenčanského potoka v Pardubicích, konkrétně v městském obvodu Svítkov. Cílem práce je sestavit matematický 2D model proudění s volnou hladinou v softwaru HEC-RAS, ze kterého bude možné stanovit rozsah záplavových území pro povodňové průtoky, stanovit aktivní zónu záplavového území a vytvořit mapu povodňového ohrožení.

Stanovení rozsahu záplavových území se zpracovává za účelem určení oblastí, které jsou nejvíce ohroženy záplavami. Je klíčové pro ochranu majetku v ohrožených oblastech a plánování výstavby. Zpracování těchto údajů umožňuje předpovídat rizika povodní a přijímat či plánovat opatření pro minimalizaci jejich dopadu.

V práci je představen Jesenčanský potok včetně jeho povodí. Je popsána metodika pro stanovení záplavových území a mapování povodňových rizik. Část práce se také věnuje problematice 2D modelování a sestavení konkrétního modelu, ve kterém je studie zpracována. V neposlední řadě se práce věnuje problematice proudění v objektech, konkrétně propustcích a konstrukcích mostů. Praktická část spočívá v sestavení výpočetního modelu, analýze průběhu výpočtů a interpretace výsledků v mapových podkladech. Poslední částí je ruční výpočet vybraných propustků při různých průtocích, tyto vypočítané výsledky jsou následně porovnány s výsledky z matematického modelu.

# **2 Popis zájmového území**

Tato kapitola představuje samotný vodní tok, řešený úsek vodního toku a jeho okolí. Dále je věnována pozornost objektům vyskytujícím se v řešeném úseku.

# **2.1 Jesenčanský potok**

Název: Jesenčanský potok Identifikátor vodního toku: 10185475 [1] Identifikátor pramenného povodí 1-03-04-0020-0-00 [1] Kraj: Pardubický kraj Okres: Chrudim, Pardubice Správce vodního toku: Povodí Labe, s.p.

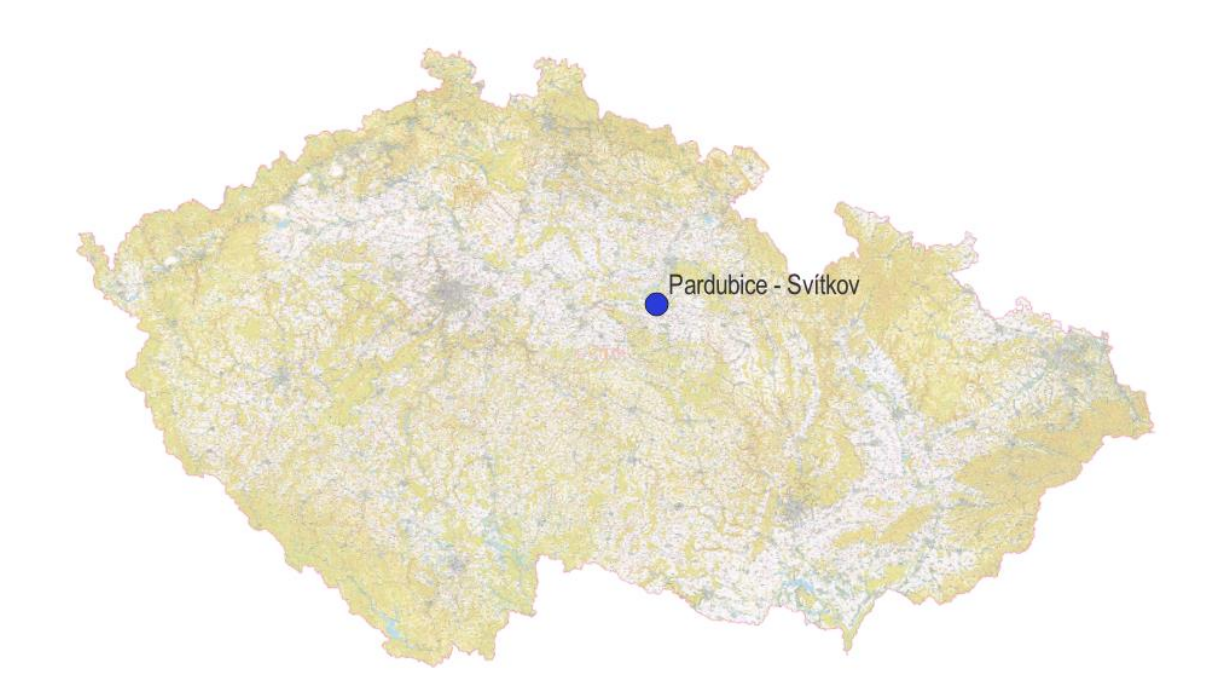

Obrázek 1: Umístění řešeného území na mapě ČR

Jesenčanský potok je levostranným přítokem Labe, ústí do jeho slepého ramene v přibližné výšce 213 m.n.m. Celková délka toku činí přes 9 kilometrů a plocha jeho povodí představuje 19.05 km<sup>2</sup>. Povodí je situováno v rovinatém území a koryto je charakteristické poměrně malým podélným sklonem. [1]

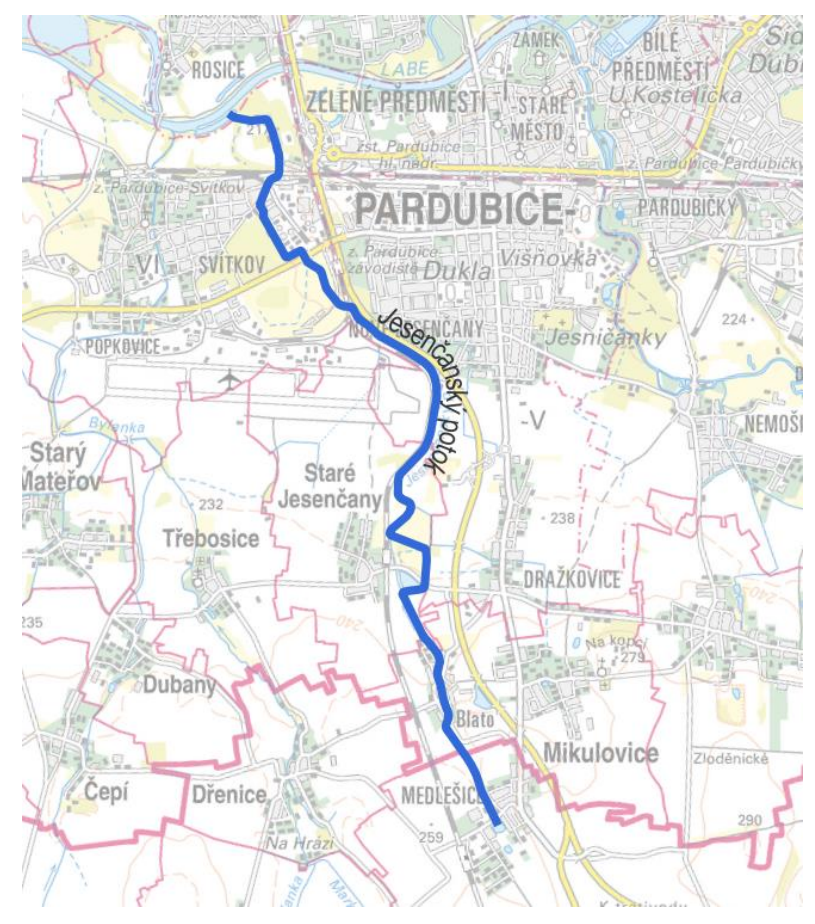

Obrázek 2: Trasa Jesenčanského potoka

Potok pramení v mokřadu v obci Medlešice, které jsou částí města Chrudim v nadmořské výšce 251 m.n.m. Odtud protéká poli směrem k obci Blato. Z obce Blato dále teče přes zemědělsky obhospodařované pozemky severozápadním směrem až k průtočnému rybníku Křižný, který je jediným rybníkem napájeným Jesenčanským potokem. Následně teče podél železniční tratě Pardubice – Chrudim, spolu s touto tratí vytváří oblouk kolem startovací dráhy pardubického letiště. Dále protíná dostihové závodiště a následně teče přes průmyslový areál Paramo, nacházející se v městské části Svítkov, poté se vlévá do Labe.

### **2.2 Řešený úsek toku**

Řešený úsek Jesenčanského potoka začíná na říčním kilometru (ř.km) 3.225 a postupuje severozápadním směrem podél železniční tratě z Pardubic do Chrudimi, na pravém břehu se nachází zahrádkářská kolonie. Na ř. km 3.032 je zleva zaústěn přítok, který slouží jako odvodňovací kanál z letiště Pardubice. Již zmiňovanou železniční trať podtéká přes trojici za sebou jdoucích železničních mostů.

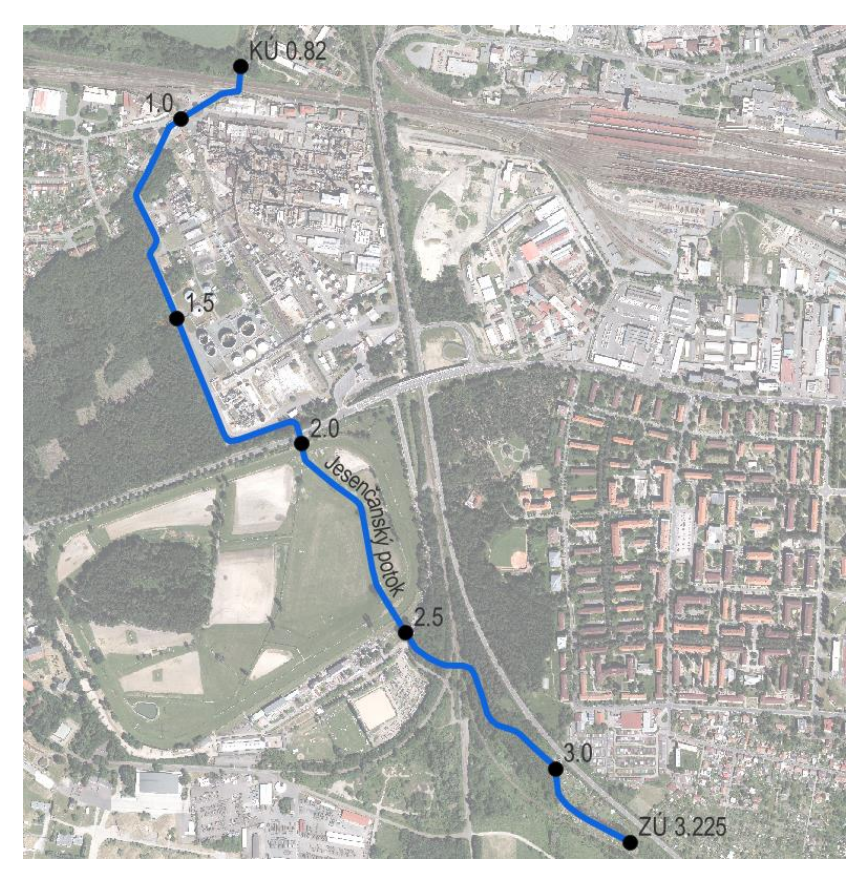

Obrázek 3: Řešený úsek

V úseku mezi železničními mosty není koryto nijak opevněné, svahy jsou pouze porostlé dřevinami. Za výtokem z posledního železničního mostu koryto přechází do pravidelného lichoběžníkového tvaru, a je ve dně a březích opevněno betonovou dlažbou.

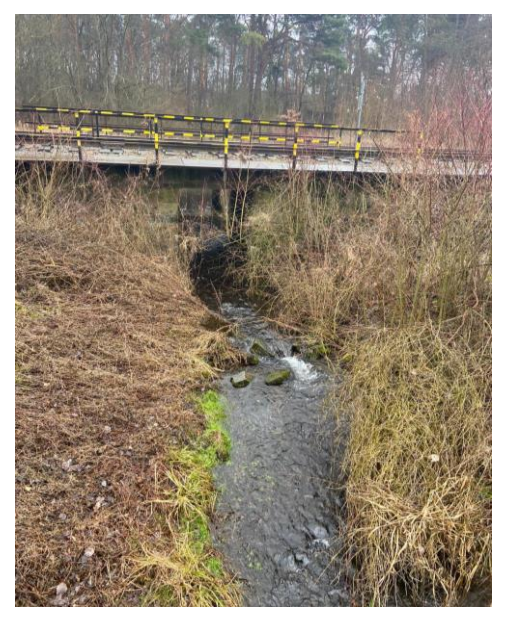

Obrázek 4: Úsek mezi dvěma železničními mosty (ř.km 2.639)

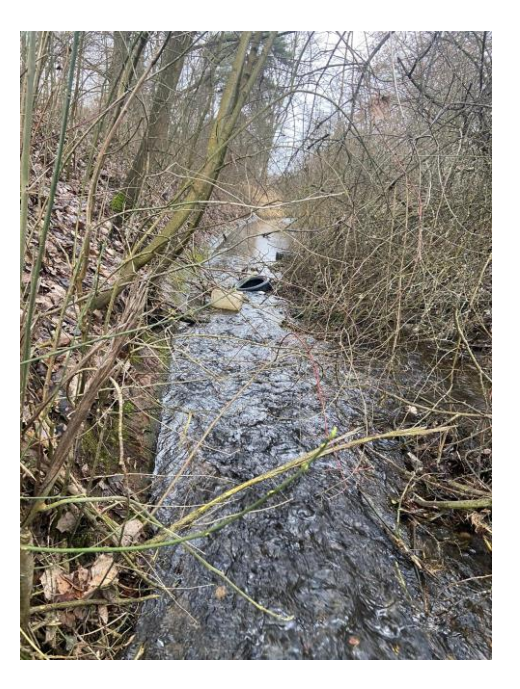

Obrázek 5: Opevněné koryto Jesenčanského potoka (ř.km 2.610)

Dále koryto vtéká do propustku na ř. km 2.518, ten podtéká silniční komunikaci v ulici Pražská a dostihovou dráhu, tím už se Jesenčanský potok dostává do areálu Pardubického dostihového závodiště. V tomto areálu je koryto neopevněné a vyskytují se zde tři propustky, které postupně protékají pod dostihovými překážkami. Nejprve pod Hadím příkopem, Velkým vodním příkopem a poslední propustek podtéká dostihovou dráhu v severní části závodiště, tím potok opouští dostihové závodiště.

Po opuštění dostihového závodiště je potok veden dalším propustkem pod silniční komunikací I/2 z Pardubic do Kutné Hory a následně již opevněným korytem vtéká do průmyslového areálu Paramo. Potok zde podtéká oplocení, které je po celém obvodu tohoto areálu.

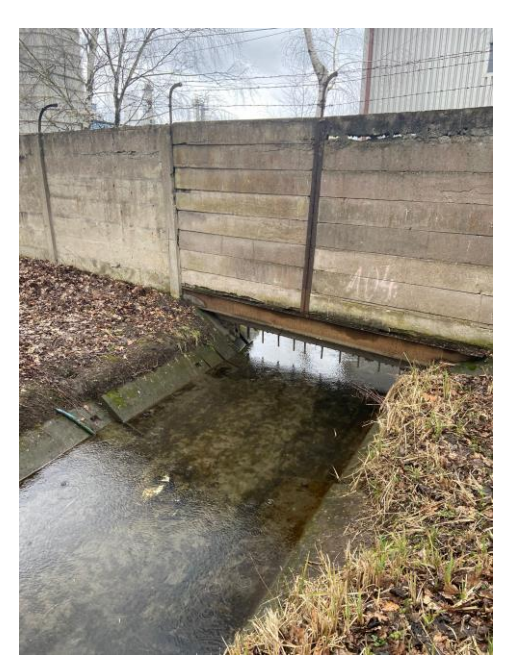

Obrázek 6: Místo vtoku do průmyslového areálu (ř.km 1.950)

V průmyslovém areálu Jesenčanský potok teče při jeho západním okraji. Koryto je napřímené a není nijak opevněné.

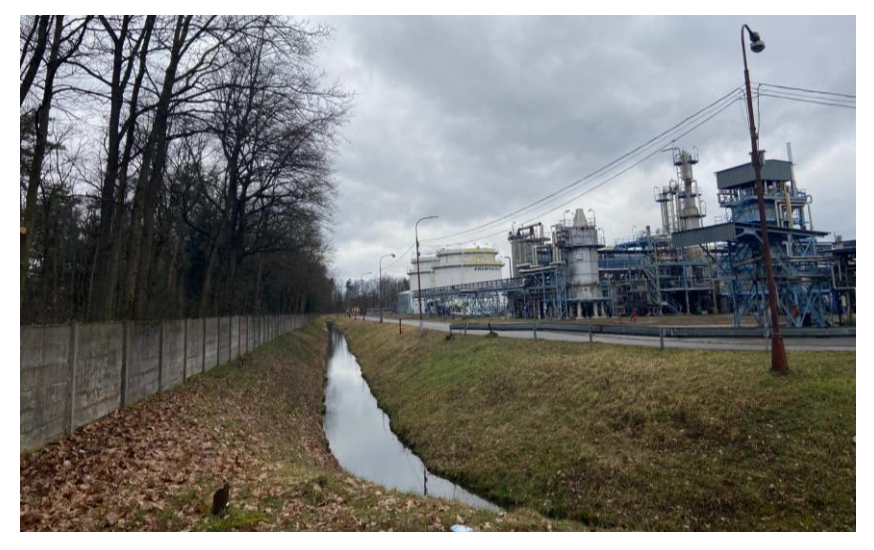

Obrázek 7: Jesenčanský potok v průmyslovém areálu Paramo (ř.km 1.775)

Před opuštěním průmyslového areálu je tok opět zatrubněn v délce necelých 400 m. Na zemský povrch se dostává až mimo tento areál poté, co protéká pod významnou železniční tratí Pardubice – Praha. Zde řešený úsek na ř. km 0.820 končí.

### **2.3 Objekty na toku**

Na řešeném úseku toku se nacházejí tři typy objektů. Ty ve velké míře ovlivňují odtokové poměry v okolí, a proto jsou níže podrobněji popsány.

### **2.3.1 Propustky**

Na toku se vyskytuje velké množství propustků, které převádějí vodu přes prvky významné dopravní infrastruktury a přes překážky na dostihovém závodišti. Celkově se na řešeném úseku vyskytuje šest propustků, které jsou popsány v následující tabulce (Tabulka 1).

| Objekt    | Staničení        | Délka             | Rozměry            |  |  |  |  |
|-----------|------------------|-------------------|--------------------|--|--|--|--|
|           | $[\check{r}.km]$ | $\lceil m \rceil$ |                    |  |  |  |  |
| Propustek | 2.518            | 84.8              | $2x$ 1.4 m x 1.6 m |  |  |  |  |
| Propustek | 2.437            | 47.9              | <b>DN 1200</b>     |  |  |  |  |
| Propustek | 2.246            | 21.3              | 2 x DN 1000        |  |  |  |  |
| Propustek | 2.026            | 36.7              | 2 x DN 1000        |  |  |  |  |
| Propustek | 1.985            | 18.0              | $2x$ 1.4 m x 1.6 m |  |  |  |  |
| Propustek | 1.208            | 379.0             | $1.6$ m x $1.6$ m  |  |  |  |  |

Tabulka 1: Seznam propustků v řešeném úseku

Prvním propustkem po směru toku řešeného úseku je dvojnásobný obdélníkový propustek, který převádí průtoky k areálu dostihového závodiště.

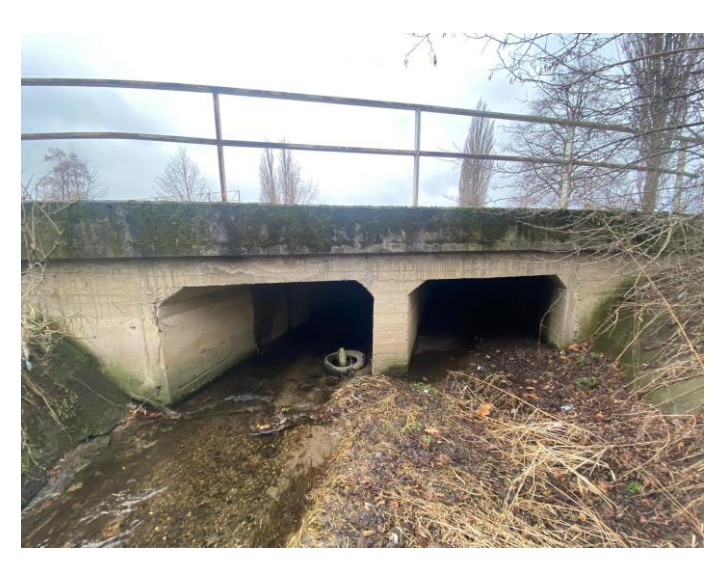

Obrázek 8: Propustek před dostihovým závodištěm (ř.km 2.518)

Propustek stejných konstrukčních parametrů jako na Obrázku 8, akorát kratší, se vyskytuje i na ř. km 1.985, kde vede pod silnicí I/2. Na dostihovém závodišti se vyskytují propustky

kruhové s kolmým čelem. Zde podtékají dostihové překážky a samotnou dostihovou dráhu jak již bylo zmíněno.

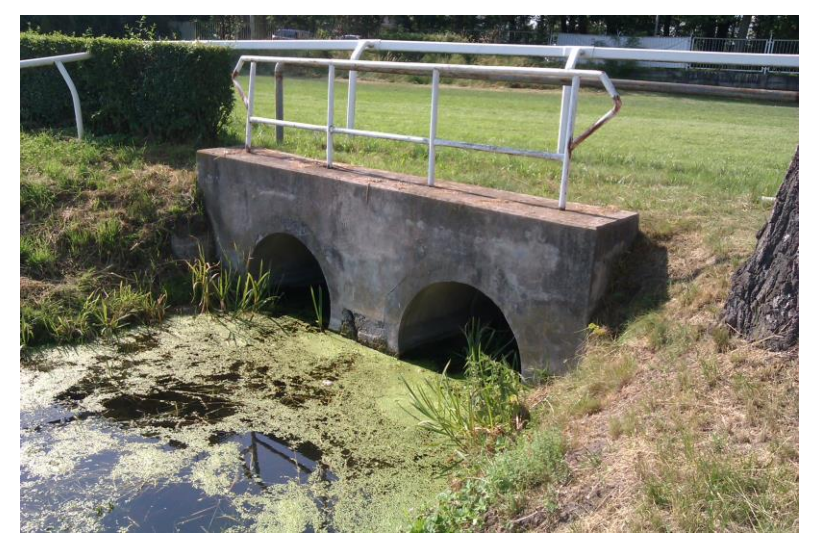

Obrázek 9: Kruhový propustek na dostihovém závodišti (ř.km 2.026) [21]

Propustek, jenž odvádí vodu z průmyslového areálu je veden pouze jedním průtočným profilem a má čtvercový tvar.

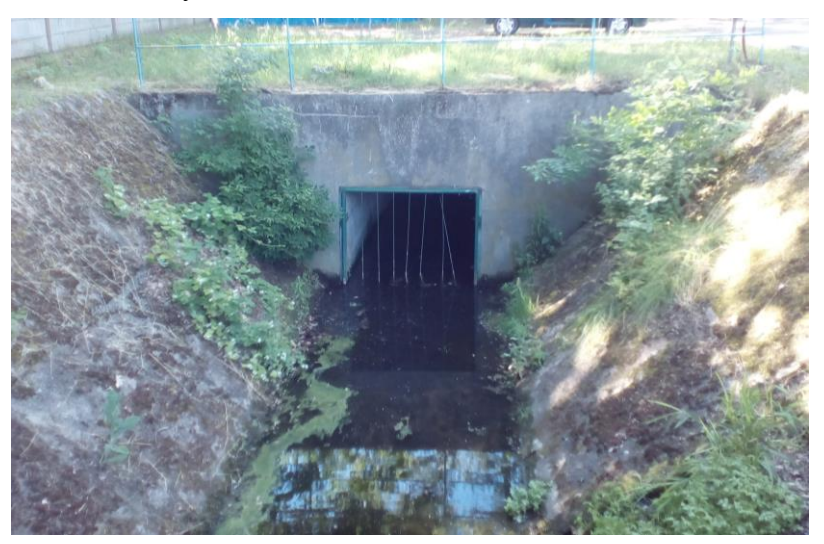

Obrázek 10: Propustek v průmyslovém areálu (ř.km 1.208) [21]

### **2.3.2 Mostní objekty**

V řešeném úseku se nachází tři významná přemostění, jimiž jsou tři železniční mosty. Seznam mostů je uveden v následující tabulce (Tabulka 2). V tabulce je uvedené staničení objektů a kóty, horních respektive dolních, hran jednotlivých mostovek.

| Objekt          | Staničení        | Horní hrana | Dolní hrana |  |  |
|-----------------|------------------|-------------|-------------|--|--|
|                 | $[\check{r}.km]$ | mostovky    | mostovky    |  |  |
|                 |                  | [m.n.m]     | [m.n.m]     |  |  |
| Železniční most | 2.643            | 221.81      | 221.00      |  |  |
| Železniční most | 2.639            | 221.81      | 221.12      |  |  |
| Železniční most | 2.622            | 221.50      | 220.50      |  |  |

Tabulka 2: Seznam mostních objektů v řešeném úseku

Trojice železničních mostů je tvořena jednoduchým mostním profilem bez středových pilířů. Šířka všech průtočných profilů mostu je 2.20 m. Výška mostních objektů v ř. km 2.649 a 2.641 je 2.15 m od dolní hrany mostovky ke dnu. Nejníže položený železniční most po toku má oproti předchozím dvou výšku mostního objektu pouze 1.80 m.

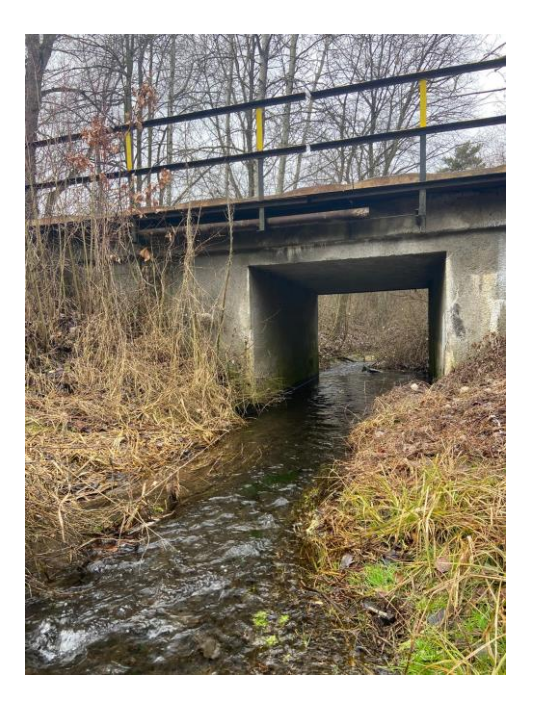

Obrázek 11: Pohled na mostní objekt (ř.km 2.622)

### **2.3.3 Jez**

V průmyslovém areálu, těsně před zatrubněním na ř. km 1.219 se nachází objekt, kterým je možné regulovat průtok do propustku.

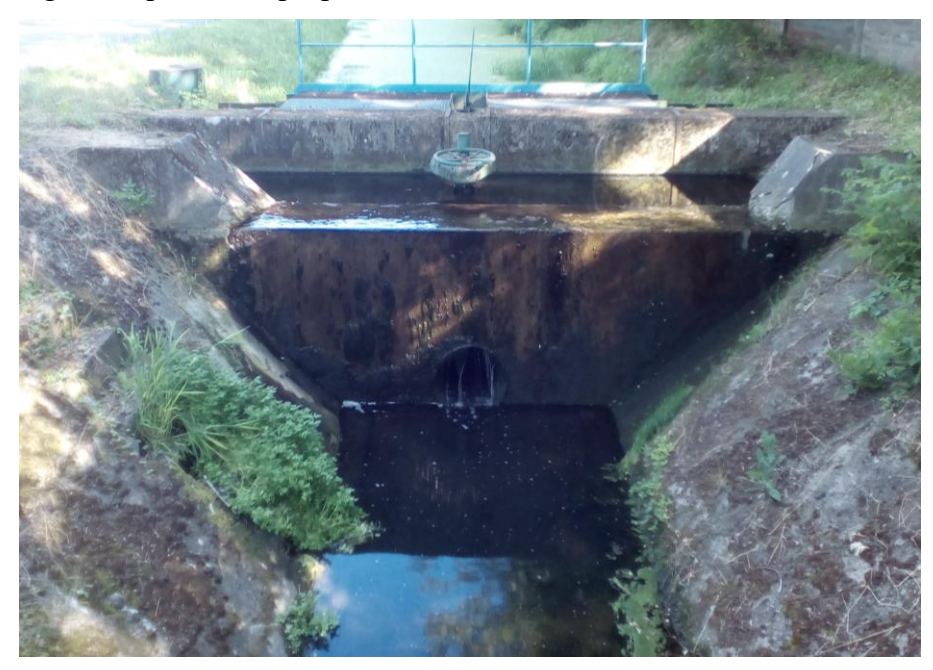

Obrázek 12: Regulační objekt (ř.km 1.219) [21]

# **3 Analýza podkladů**

Pro zpracování této bakalářské práce bylo potřeba zpracovat takové podklady, aby mohlo dojít k sestavení matematického modelu a stanovení záplavového území Jesenčanského potoka.

### **3.1 Digitální model reliéfu 5. generace**

Jedním z nejdůležitějších prvků pro vytvoření 2D matematického modelu je digitální model terénu (DMT), ten byl vytvořen pomocí digitálního modelu reliéfu 5. generace (DMR 5G).

DMR 5G je produktem Českého úřadu zeměměřického a katastrálního (ČÚZK). Představuje zobrazení zemského povrchu v digitálním tvaru ve formě výšek jednotlivých bodů. Ty jsou reprezentovány polohopisnými souřadnicemi X a Y v souřadném systému S-JTSK a výškopisnou souřadnicí H v systému Balt po vyrovnání. Digitální model vznikl z dat, která byla pořízena metodou laserového skenování výškopisu České republiky. Je hojně využíván při plánování pozemkových úprav, plánování a projektování dopravních, pozemních nebo vodohospodářských staveb, protože se jedná o jeden z nejpřesnějších modelů, které jsou k dispozici. Jeho úplná střední chyba je 0.18 m v odkrytém terénu a 0.3 m v zalesněném území. ČÚZK vydává mapové listy o rozměrech 2.5 x 2 km. [2]

Pro řešené území bylo poskytnuto 5 mapových listů

- Heřmanův Městec 0-0, 0-1,
- Pardubice 9-0, 9-1, 9-2.

## **3.2 Geodetické podklady**

Problémem DMR 5G je, že letecké laserové skenování přesně nezachytí terén pod hladinou vodní plochy. Je proto nutné koryto vodního toku vymodelovat jiným způsobem. Nejčastěji se vychází z tachymetrického zaměření. Právě tachymetrické zaměření bylo podkladem ke zpracování této práce. Geodetické zaměření 65 údolních profilů bylo zpracováno v roce 2017.

### **3.3 Mapové podklady**

Byly poskytnuty:

- Letecké ortofoto snímky,
- Rastrové základní mapy ZABAGED 1:10 000 (RZM 10).

### **3.4 Hydrologická data**

Nejstěžejnější informací pro stanovení záplavového území je znát základní hydrologická data řešeného vodního toku. K dispozici byly N-leté průtoky ve dvou profilech uvedené v následující tabulce (Tabulka 3).

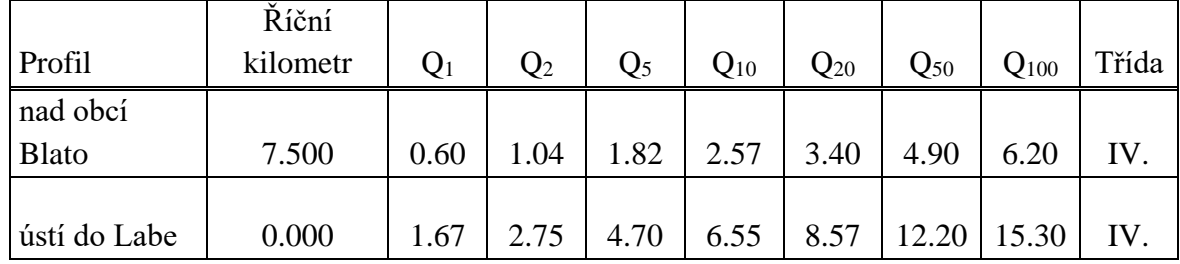

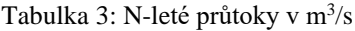

Uvedená data spadají do IV. třídy přesnosti, kdy jsou hydrologické údaje odvozené z pozorovaných hodnot mimo pozorovaný vodní tok nebo mimo jeho povodí. Charakteristiky maximálních průtoků mohou také být odvozeny ze srážek. Ve IV. třídě přesnosti může střední kvadratická chyba dosahovat u Q<sup>100</sup> až 60 %. [3]

Jelikož byly k dispozici pouze dva profily s N-letými průtoky, bylo použito rozdělení průtoků podle tabulky níže (Tabulka 4). Tabulka zohledňuje poměry dílčích ploch povodí a byla převzata ze Studie záplavového území toku Jesenčanský potok, Pardubice - Blato (ř.km 0 – 7,5), Revital 2017.

Tabulka 4: Rozdělení průtoků v m<sup>3</sup>/s

| $\overrightarrow{R}$ íční kilometr | O <sub>1</sub> | $\mathbf{U}$ | $Q_5$                      | $Q_{10}$ | $\overline{Q_{20}}$ | $Q_{50}$ | $Q_{100}$ |
|------------------------------------|----------------|--------------|----------------------------|----------|---------------------|----------|-----------|
|                                    | 45             | 2.41         | 4.12 5.75 7.53 10.73 13.47 |          |                     |          |           |

### **3.5 Fotodokumentace**

Fotodokumentace řešené lokality pochází ze dvou zdrojů. Od pracovníků Povodí Labe byly poskytnuty fotografie zachycující zejména objekty na toku. Druhým zdrojem je soukromý archiv.

## **3.6 Terénní pochůzka**

Při tvorbě 2D matematického modelu je nesmírně důležité provést místní šetření zájmového úseku. To slouží zejména k identifikaci objektů na toku, terénu v okolí toku nebo určení povrchů a vegetace, které je následně použito při určení Manningova drsnostního součinitele. Terénní pochůzka Jesenčanského potoka se uskutečnila v únoru roku 2023.

### **3.7 Ostatní podklady**

Posledním podkladem, který byl využit byla Studie záplavového území Jesenčanského potoka zpracovaná v roce 2017 firmou Revital.

# **4 Stanovení záplavového území**

Na území České republiky jsou historicky i v posledních letech povodně poměrně často se opakujícím jevem. Při těchto událostech dochází ke škodám na majetku, životním prostředí a v nejhorších případech i ke ztrátám na životech. Stanovení záplavových území umožnuje plánovat výstavbu, infrastrukturu a další projekty tak, aby rizika vzniklá povodněmi byla minimalizována a zvyšovala bezpečnost obyvatelstva.

V současné praxi jsou zpracovávány řady studií zabývající se touto problematikou. Existují metodiky a postupy jak záplavové území stanovit. Tato práce byla zpracována v souladu s vyhláškou Ministerstva životního prostředí z roku 2018 o způsobu a rozsahu zpracování návrhu a stanovování záplavových území a jejich dokumentaci [4] a Metodikou tvorby map povodňového nebezpečí a povodňových rizik, zpracovanou Výzkumným ústavem vodohospodářským T. G. Masaryka v roce 2009 [5].

### **4.1 Vymezení rozsahu zpracování**

Před zahájením prací na návrhu záplavového území správce vodního toku projednává rozsah a zpracování s příslušným vodoprávním úřadem. Správce vodního toku nebo plán dílčího povodí musí definovat inundační území, pro které se návrh záplavového území bude zpracovávat. Záplavové území je vymezeno záplavovou čárou s periodou opakování povodně 100 let. [4]

## **4.2 Vymezení pojmů**

Břehová čára – průsečnice určená břehem a hladinou vody, která mezi břehy protéká, aniž by se voda vylévala přilehlého území.

Záplavová čára – průsečnice vodní hladiny s terénem při zaplavení území, obvykle povodni.

Inundační území – přilehlé území vodního toku zaplavované při povodních.

Povodeň – přechodné zvýšení hladiny povrchových vod, převážně vodních toků, při kterém voda již zaplavuje území mimo koryto daného vodního toku a může způsobovat škody.

N-letost – definuje průměrnou dobu opakování určitého hydrologického děje. Např. 5-letá povodeň je taková, jejíž kulminační průtok je dosažen nebo překročen jednou za pět let. Jde o statistickou charakteristiku, nikoliv predikční.

Průtok – množství vody, která proteče daným profilem za určitý čas. Obvykle se uvádí  $v m^3/s$ .

Kulminační průtok – největší průtok povodňové vlny.

Záplavové území – administrativně určená území zaplavovaná vodou při výskytu povodně. Rozsah navrhuje správce vodního toku a na základě jeho návrhu je vodoprávní úřad povinen tento rozsah stanovit. [5,6,7]

### **4.3 Povodňové nebezpečí**

Povodňové nebezpečí představuje stav, jehož důsledkem jsou povodňové rozlivy a další dynamické změny podmínek v inundačním území. Je vyjádřeno charakteristikami povodně, především kulminačními průtoky, hydrogramy, hloubkami a rychlostmi proudění vody. Hlavní podstatou vyjádření povodňového nebezpečí je určit a rozdělit zmíněné charakteristiky v čase a prostoru. Dále se zpracovávají do tzv. map povodňového nebezpečí. [5]

### **4.4 Intenzita povodně**

Intenzita povodně (IP) je definována jako měřítko ničivosti povodně a je definována jako funkce hloubky vody *h* a rychlosti *v*. Je doporučeno stanovit IP podle následujícího vztahu, označovaného jako matice rizika:

$$
IP = \begin{pmatrix} 0 & h = 0 \\ h & h > 0 \, m, v \le 1 \, m/s \\ h. \, v & h > 0 \, m, v > 1 \, m/s \end{pmatrix}
$$
 (4.4.1)

Vstupními daty jsou hloubka vody *h* [m] a rychlost vody *v* [m/s] při kulminaci daných Nletých průtoků v záplavovém území. [4]

Výpočet IP se standartně provádí pro průtoky s N - letostí 5, 20 a 100 let. Výsledkem výpočtů v prostředí GIS jsou rastrová data. Každá jedna buňka konkrétního rastru obsahuje jedinečnou hodnotu s informací o intenzitě povodně pro jednotlivé doby opakování. [5]

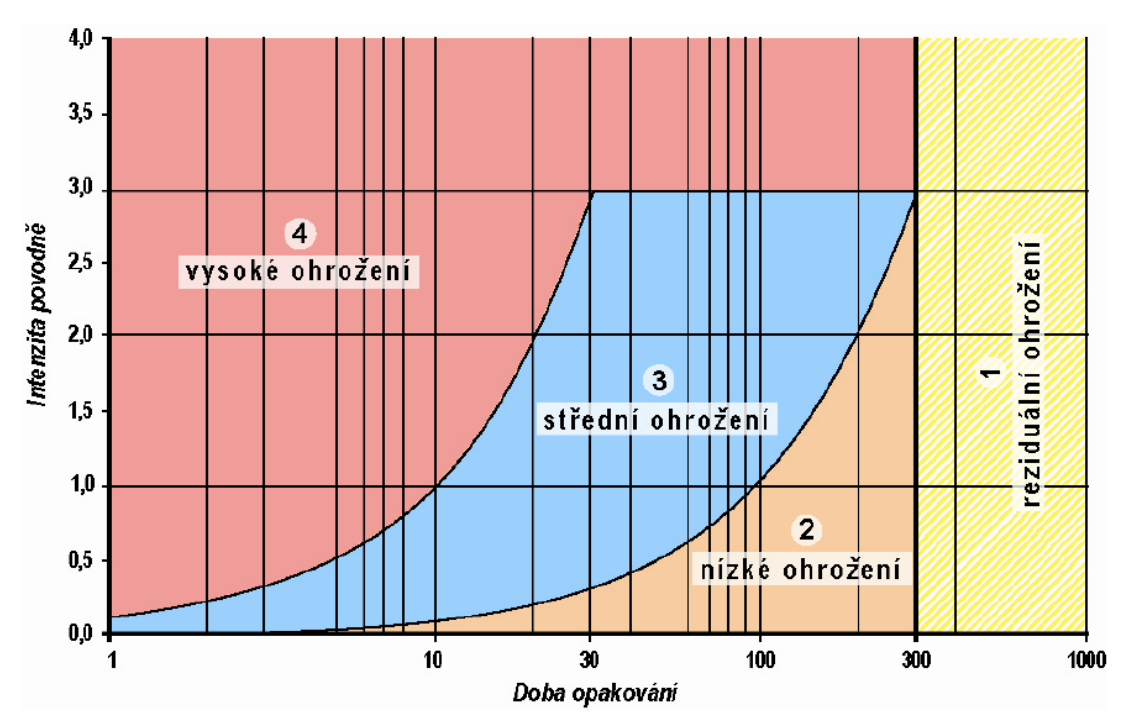

Obrázek 13: Matice rizika [5]

### **4.5 Povodňové ohrožení**

Po získání hodnot IP pro dané N-leté průtoky je možno přistoupit k výpočtu povodňového ohrožení Ri, které vychází z následujícího vztahu:

$$
R_I = (0.3 + 1.35 \cdot IP_i).p_i \tag{4.5.1}
$$

kde:

$$
p_i = \frac{1}{N} \text{ pro N} > 5. \tag{4.5.2}
$$

Ohrožení Ri pro i-tý povodňový scénář uvádí Tabulka 5.

Tabulka 5: Kategorie ohrožení

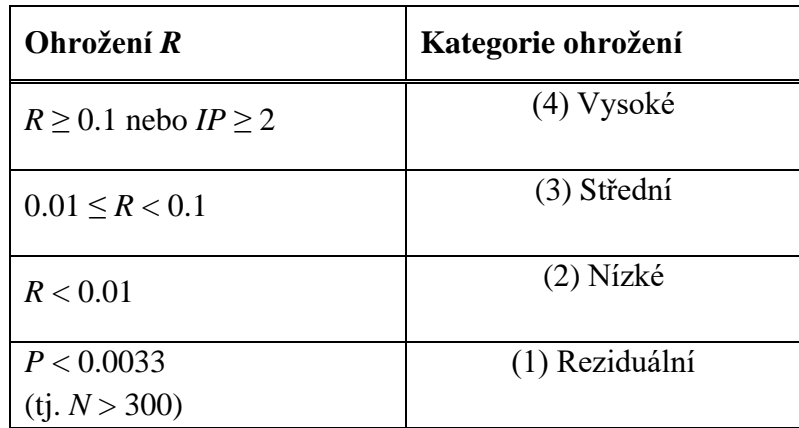

V dalším kroku se provádí vyhodnocení maximálních hodnot R pro jednotlivé scénáře. Výsledkem je jedna rastrová vrstva, která obsahuje maximální hodnoty ohrožení R. [4]

Z kategorie ohrožení plynou omezení s povolováním nové výstavby. V kategorii vysoké ohrožení je doporučeno nepovolovat ani nerozšiřovat stávající zástavbu, naopak je pro ni potřeba provést návrh protipovodňových opatření, která by snížila riziko. V nejhorších případech je nutné zpracovat program vymístění této zástavby.

Pro nízké a střední kategorie ohrožení je výstavba možná, respektive možná s omezením. V kategorii středního ohrožení je žádoucí podrobně posoudit nezbytnost funkce objektu v tomto území. Nevhodná je výstavba citlivých objektů, jako jsou např. zdravotnická zařízení a instituce zajišťující sociální zabezpečení. V kategorii nízkého ohrožení je jedinou podmínkou, že vlastníci dotčených pozemků a objektů musí být obeznámeni se skutečností potenciálního povodňového nebezpečí. U citlivých objektů je třeba přijmout speciální opatření např. traumatologický plán ve smyslu krizového řízení. U reziduální kategorie ohrožení se otázky spojené s povodňovou ochranou zpravidla doporučuje řešit prostřednictvím dlouhodobého územního plánování. Větší důraz by měl být kladen na citlivé objekty, jako jsou památkově chráněné budovy či zdravotnická zařízení. [5]

### **4.6 Mapy ohrožení**

Výsledné maximální hodnoty ohrožení R se vyobrazují pomocí barevné škály do mapy ohrožení. To umožňuje záplavové území rozčlenit z hlediska povodňového ohrožení. Nadále rozčlenění umožňuje posuzování záměrů a vhodnosti na budoucí funkční využití ploch a doporučení na omezení případných aktivit na plochách, která jsou v záplavovém území s vyšší mírou ohrožení. [4]

Mapa ohrožení pro řešené území Jesenčanského potoka je přílohou této práce.

### **4.7 Aktivní zóna záplavového území**

Aktivní zóna záplavového území (AZZU) se stanovuje dle míry nebezpečnosti povodňového průtoku na základě zpracování map povodňového ohrožení. [8]

AZZU zahrnuje plochy:

- vlastního koryta vodního toku, které je vymezeno břehovými čarami
- koryta přítoků zaústěná do hlavního toku
- území mezi břehovými čarami a linií stavby vodního díla, sloužící jako protipovodňová ochrana
- území vymezené jako vysoké ohrožení na mapě povodňového ohrožení
- území vymezené jako střední ohrožení na mapě povodňového ohrožení, pokud je pro povodně s N-letostí 5, 20, a 100 dosažena alespoň jedna z těchto podmínek:
	- o hloubka vody je větší nebo rovna 1.5 m
	- o rychlost proudění vody je větší nebo rovna 1.5 m/s
	- o součin hodnot hloubky vody a rychlosti proudění je větší nebo roven  $0.75 \text{ m}^2/\text{s}$
- vyvýšená území uvnitř jednotlivých ploch, vymezených na mapě povodňového ohrožení jako střední a nízká. [4]

## **5 Dvourozměrné proudění v programu HEC-RAS**

Proudění komplikovaného systému koryto – inundační území lze jen výjimečně modelovat jednorozměrnými modely. Prostředky založené na jednorozměrné schematizaci neposkytují téměř žádné informace o rychlostních polích v inundačním území a korytě. Proto je 2D model nezastupitelný tam, kde je potřeba znát informace o rychlostních polích v čase a prostoru. [9]

### **5.1 Výpočetní program HEC-RAS**

HEC-RAS je výpočetní program, který byl vyvinut hydrologickým inženýrským centrem (Hydrologic Engineering Center). To je součástí US Army Corps of Engineers. Pilotní verze programu byla vydána již v roce 1995 a od té doby prošla mnoha aktualizacemi a verzemi. Tato bakalářská práce byla zpracována ve verzi 6.3.1. V programu lze provádět výpočty jednorozměrného i dvourozměrného ustáleného nebo neustáleného proudění v otevřených neprizmatických korytech.

Kromě modelování proudění vody jsou součástí programu i doplňková rozhraní, která umožňují výpočet pohybu sedimentů, analýzu teploty vody a zobecněnou simulaci kvality vody. Nespornou výhodou pro uživatele z běžné veřejnosti je, že je volně a bezplatně ke stažení na webových stránkách. [10]

### **5.2 Předpoklady dvourozměrného proudění**

Řídící rovnice programu HEC-RAS vychází z diferenciálních Navier-Stokesových rovnic, které vycházejí ze zákona zachování hybnosti. Tyto řídící rovnice doplňuje rovnice spojitosti, popisující zákon zachování hmoty. [11]

### **5.3 Hydraulické rovnice**

#### **5.3.1 Rovnice spojitosti**

Za předpokladu nestlačitelnosti kapaliny, je možné uvažovat tuto diferenciální rovnici:

$$
\frac{\partial \mathbf{h}}{\partial t} + \frac{\partial q_x}{\partial x} + \frac{\partial q_y}{\partial y} = 0
$$
\n(5.3.1)

#### **5.3.2 Navier-Stokesovy pohybové rovnice**

Pokud zanedbáme vertikální složku rychlosti, která je při proudění v mělkých vodách několikanásobně menší než složky horizontální, lze rovnici zjednodušit. Uvažuje se stejná hustota vody v celém objemu, to způsobí, že se počítá pouze s hydrostatickým tlakem. Dále se zanedbávají účinky vnějších sil od větru působící na hladinu. Z toho plyne, že ze tří Navier-Stokesových momentových rovnic zůstane pouze soustava dvou rovnic, pro dva horizontální směry x a y. [11]

$$
\frac{\partial q_x}{\partial t} + \frac{\partial}{\partial x} \cdot \left( \beta \cdot \frac{q_x^2}{h} + \frac{1}{2} \cdot g \cdot h^2 \right) + \frac{\partial}{\partial y} \cdot \left( \beta \cdot \frac{q_x \cdot q_y}{h} \right) + g \cdot h \cdot \frac{\partial_z}{\partial x} + \frac{h}{\rho} \cdot \frac{\partial p_a}{\partial x} - \alpha \cdot q_y
$$

$$
+ \frac{1}{\rho} \cdot \left[ \tau_{0x} - \tau_{px} - \frac{\partial (\mathbf{h} \cdot \tau_{xx})}{\partial x} - \frac{\partial (\mathbf{h} \cdot \tau_{xy})}{\partial y} \right] = 0
$$
(5.3.2)

$$
\frac{\partial q_y}{\partial t} + \frac{\partial}{\partial y} \cdot \left( \beta \cdot \frac{q_y^2}{h} + \frac{1}{2} \cdot g \cdot h^2 \right) + \frac{\partial}{\partial x} \cdot \left( \beta \cdot \frac{q_x \cdot q_y}{h} \right) + g \cdot h \cdot \frac{\partial_z}{\partial y} + \frac{h}{\rho} \cdot \frac{\partial p_a}{\partial y} - \alpha \cdot q_x + \frac{1}{\rho} \cdot \left[ \tau_{0y} - \tau_{py} - \frac{\partial (h \cdot \tau_{yx})}{\partial x} - \frac{\partial (h \cdot \tau_{yy})}{\partial y} \right] = 0
$$
\n(5.3.3)

kde

h…hloubka vody [m]

z…kóta dna [m]

- $q_x$ …měrný průtok ve směru osy x [m<sup>2</sup>/s]
- $q_y$ …měrný průtok ve směru osy y [m $^2$ /s]

 $\rho$ ...hustota [kg/m<sup>3</sup>]

β…Boussinesqovo číslo [-]

pa…atmosférický tlak vztažený k vodní hladině [Pa]

 $\tau_{px}, \tau_{py}$ …smykové napětí ve směrech osy x,y na hladině [Pa]

 $\tau_{xx}, \tau_{yy}, \tau_{xy}, \tau_{yx} \ldots$  smykové napětí vlivem turbulence [Pa]

### **5.4 Numerická řešení řídících rovnic**

Existují celkem tři metody numerického řešení řídících rovnic: metoda konečných diferencí, metoda konečných prvků a metoda konečných objemů. Jejich výpočetní sítě se liší především uspořádáním a tvarem svých výpočtových elementů. Z toho plyne přesnost, stabilita i doba trvání výpočtu.

Metoda konečných diferencí je výhodná díky relativně stabilnímu výpočtu a kratší době trvání výpočtu. Výpočetní síť však dost dobře nelze přizpůsobit korytu v zakřivených trasách a překážkám či objektům na toku nebo v jeho okolí. Výpočetní síť při metodě konečných prvků je velice snadné přizpůsobit i velmi složitým prostorovým podmínkám v inundačním území. Výhodou je i možnost přesného modelování objektů na toku jako jsou jezy, mosty nebo ochranné hráze. Ze všech tří metod trvá výpočet nejdéle a je nejméně stabilní. Program HEC-RAS využívá numerickou metodu konečných objemů, která představuje jakýsi kompromis mezi oběma předchozími typy. [12]

# **6 Proudění propustky a mosty**

V následující kapitole jsou popsány základní výpočty a typy proudění v konstrukcích, které se za povodňových průtoků mohou vyskytovat.

### **6.1 Propustky**

Propustek je unikátní typ konstrukce, charakteristika proudění v něm je velice komplikovaná, protože je proudění ovlivňováno mnoha faktory. Těmito faktory mohou být geometrie vtoku do propustku, sklon, velikost, drsnost nebo poloha dolní vody. [13]

Zpravidla je jejich délka násobkem jejich průměru nebo výšky. Z tohoto důvodu není možné proudění v propustku zanedbávat. Je nutné uvažovat vtok do propustku, výtok z něj, tak i vlastní proudění po jeho délce. [14]

### **6.2 Režimy proudění v propustcích**

Pro praktické účely a ruční výpočty se proudění v propustcích dělí do následujících kategorií:

#### **6.2.1 Tlakové proudění**

V režimu tlakového proudění je propustek v celé své délce zaplněn vodou. Mohou se vyskytnout dva základní stavy, a to že proudění není ovlivněné dolní vodou, nebo je výtok zatopen. [15]

Na výtoku z propustku mohou nastat 2 případy, výtok bude dolní vodou zatopen nebo jí nebude ovlivněn.

Po zavedení:

$$
\Delta = y_d - h \tag{6.2.1}
$$

je možné sestavit nerovnici:  $\Delta > \Delta_{max}$  (6.2.2)

kde Δmax:

$$
\Delta_{max} = \frac{v_d (v - v_d)}{g} \tag{6.2.3}
$$

Pokud platí vztah (6.2.3), lze výtok považovat za zatopený dolní vodou. Při předpokladu stejných hodnot tlakové výšky profilu na konci propustku a v profilu za výtokem z něj je možné sestavit Bernoulliho rovnici:

$$
y_h + \frac{\alpha v_h^2}{2g} + i_0 L = y_d + \frac{\alpha v_d^2}{2g} + Z_z + \lambda \frac{L}{D} \cdot \frac{\alpha v^2}{2g} + Z_r
$$
 (6.2.4)

kde:

- h…výška propustku
- α…Coriolisovo číslo
- g…tíhové zrychlení
- v…rychlost proudění v propustku
- yh… geodetická výška v profilu nad propustkem
- vh… rychlost proudění před vtokem do propustku
- vd…rychlost proudění na výtoku z propustku
- yd…geodetická výška v profilu pod propustkem
- i0…podélný sklon propustku
- L…délka propustku
- Zz…ztráta zužením
- Z<sub>r…ztráta náhlým rozšířením. [14]</sub>

### **6.2.2 Proudění o volné hladině**

Proudění v propustcích o volné hladině lze dále rozdělit na dva případy. Buď je celý světlý průřez vtoku do propustku zaplněn vodou a hladina vody před vtokem je výše než strop propustku, ale ve zbývající části propustku je volná hladina. V druhém případě je po celé délce propustku volná hladina, v žádném průřezu, na vtoku ani výtoku voda nevyplňuje celou plochu svého příčného řezu. [15]

Pro správné řešení výpočtu je nezbytné stanovit, kdy dojde k zahlcení vtoku. Tuto podmínku lze definovat pomocí nerovnic:

$$
y_h > \beta. D \quad y_h > \beta. H \tag{6.2.5}
$$

kde:

β… bezrozměrný součinitel vtoku

D, H…průměr či výška propustku.

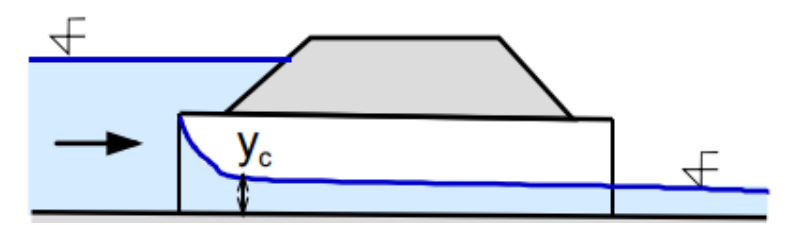

Obrázek 14: Proudění o volné hladině se zatopeným čelem [14]

Pokud platí vztah (6.2.5), jedná se o zatopený vtok. Mohou nastat další dva případy a to pokud je propustek ovlivněn dolní vodou či nikoliv. V těchto dvou případech se budou lišit výšky zúžené hloubky *yc*. Pro řešení se sestaví Bernoulliho rovnice v profilech před propustkem a v místě zúžené hloubky. [14]

Při povodňových průtocích nebývá časté, že by se proudění s volnou hladinou v propustcích vyskytovalo, proto nebude dále rozváděno.

# **6.3 Mosty**

Oproti propustkům, u mostních objektů výška a šířka mostního otvoru převládá nad jeho délkou. Most v říčním korytě představuje překážku a způsobuje ztrátu energie. V případě mostů jsou v běžných výpočtech mnohem podstatnější ztráty zúžením na vtoku, respektive rozšířením na výtoku, než ztráty třením vzhledem k malé délce mostního objektu. [14]

## **6.4 Režimy proudění mostním objektem**

Při proudění mostními objekty mohou nastat 4 různé situace:

- proudění o volné hladině
- proudění se zatopeným čelem a volnou hladinou
- tlakové proudění
- proudění s přelévanou mostovkou. [14]

Při povodňových průtocích v řešeném úseku docházelo ke dvěma z výše uvedených rozdělení. Tyto dva typy budou podrobněji popsány.

#### **6.4.1 Tlakové proudění**

K tomuto typu proudění dochází, pokud je mostní otvor zcela zatopen na vtoku i výtoku. Na výtoku je to způsobené vysokou hladinou dolní vody. Jde o nejčastější povodňový stav, hladina vody je v kontaktu se spodní stranou mostovky, ale ještě není přelévána.

V případě tlakového proudění se opět uplatní Bernoulliho rovnice pro profily před a za mostem. [14]

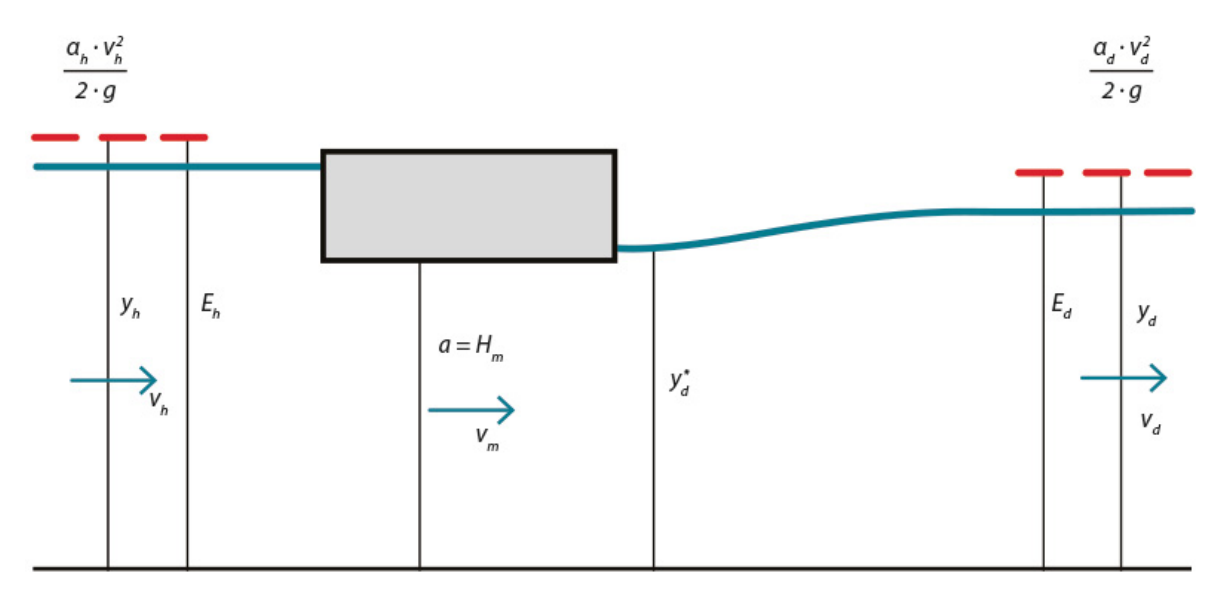

Obrázek 15: Schéma tlakového proudění mostním objektem [18]

Pokud je uvažováno se zanedbáním ztrát třením, může mít rovnice tvar:

$$
E_h = y_h + \frac{\alpha v_h^2}{2g} = y_d + \frac{\alpha v_d^2}{2g} + Z_Z + Z_R
$$
\n(6.4.1)

kde:

.

yd…hloubka za výtokem z mostního objektu

vd…průřezová rychlost za výtokem z mostního objektu

Zz...ztráta zúžením na vtoku do mostního objektu

ZR…ztráta rozšířením na výtoku z mostního objektu

Po zavedení součinitele průtoku  $C_{D0}$ , který je poměrem y<sub>h</sub> a výšky vtokového otvoru je uvažováno:

$$
Q = C_{D0}. S_m. \sqrt{2g. (E_h - y_d)}
$$
\n(6.4.2)

Kvůli nadhodnocení průtokového součinitele C<sub>D0</sub> doporučeno uvažovat:

$$
Q = C_{D0}. S_m. \sqrt{2g.(E_h - y_d^*)}
$$
\n(6.4.3)

kde:

Sm…plocha vtokového otvoru

yd \*…hloubka těsně za výtokem z objektu. [18]

#### **6.4.2 Proudění se zatopeným vtokem a volným výtokem**

Při proudění mostním objektem se zatopeným vtokem a volným výtokem, dochází k analogii s výpočetním schématem výtoku otvorem. Vytváří se zúžená hloubka *yc*, která je přibližně rovna 0,5.*a*, kde *a* je výška mostního otvoru. [18]

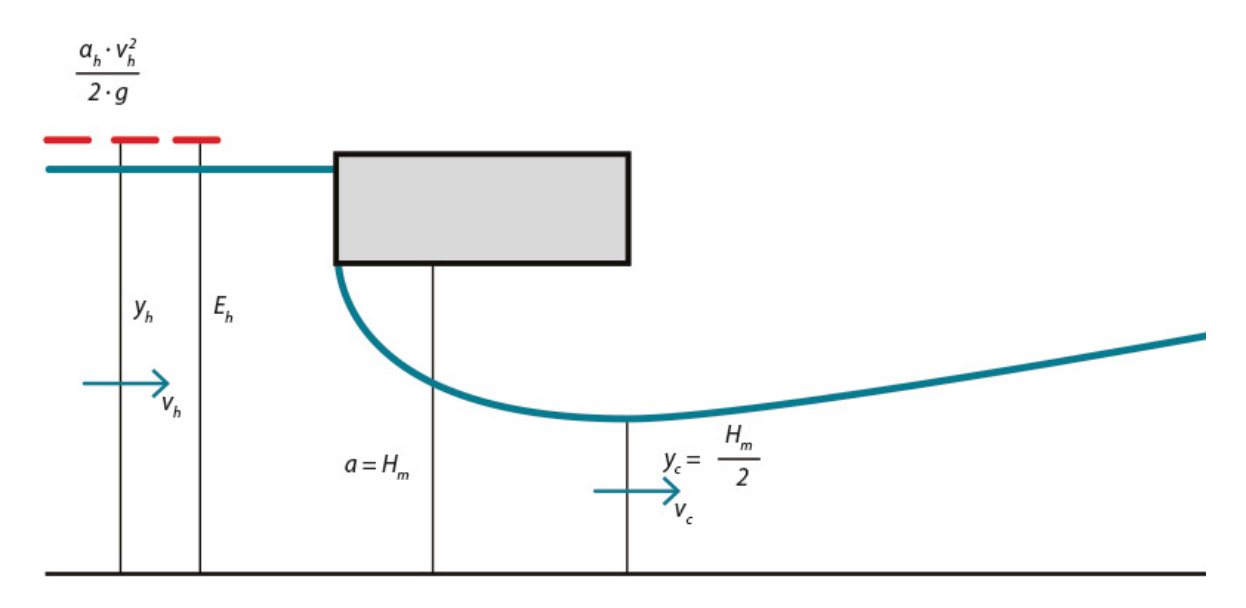

Obrázek 16: Schéma proudění se zatopeným vtokem a volným výtokem [18]

Energetickou výšku před vtokem lze popsat:

$$
E_h = y_h + \frac{\alpha}{2g} \frac{v_h^2}{2g} = y_c + \frac{\alpha}{2g} \frac{v_c^2}{2g} + \zeta \frac{v_c^2}{2g} \tag{6.4.4}
$$

Po zavedení rychlostního součinitele φ a součinitele výtoku μ<sub>v</sub>, dostaneme rovnici:

$$
Q = \mu_v.S_m.\sqrt{2g.(E_h - \varepsilon.a)}.\tag{6.4.5}
$$

Matematický model HEC-RAS využívá tuto rovnici:

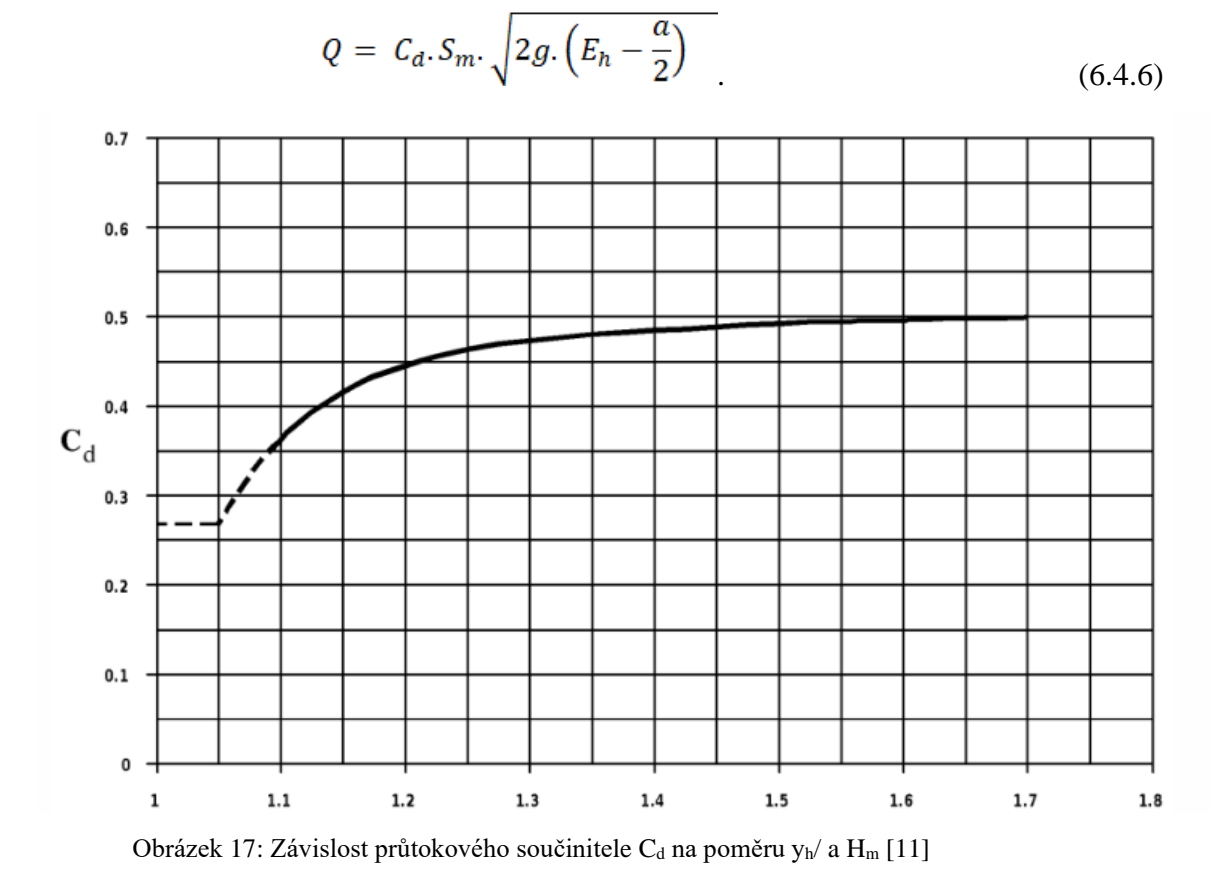

Ke stanovení průtokového součinitele *C<sup>d</sup>* je k dispozici graf (Obrázek 17). Na vodorovné ose grafu jsou hodnoty poměru polohy hladiny horní vody na výšce mostního objektu. Na základě výsledků výzkumu fyzikálního modelování z hydraulické haly na Fakultě stavební ČVUT je doporučeno ho uvažovat jako hodnotu 0.5 i pro malé hodnoty tohoto poměru. [14]

# **7 Tvorba 2D modelu**

Tato kapitola je věnována tvorbě dvourozměrného matematického modelu. Podkapitoly obsahují popis přípravy DMT, sestavení výpočetní sítě, stanovení okrajových podmínek a odporu povrchů. Dále je popsán samotný výpočet, jeho výsledky a jejich další zpracování.

### **7.1 Příprava digitálního modelu terénu**

Podkladem pro přípravu DMT byl DMR 5G (viz. kapitola 3), doplněný o tachymetrické zaměření koryta Jesenčanského potoka.

Inundační území reprezentují pouze body DMR 5G a samotné koryto toku tvoří jednotlivé tachymetricky zaměřené profily. Ty byly propojeny prostorovou křivkou o souřadnicích [x, y, z], které představují paty levého a pravého svahu a obě břehové čáry. Body DMR 5G v rozmezí břehových čar jsou eliminovány, tím je zamezeno chybě způsobené nepřesným zaměřením pod vodní hladinou a v DMT vznikne lichoběžníkový profil koryta.

V inundačním území řešené lokality se nachází průmyslový areál Paramo. Areál disponuje sily, zásobníky a budovami zázemí pro pracovníky, což bylo nutné zohlednit a uvažovat tyto objekty jako neprůtočné. Výškově byly dané objekty zasazeny na úroveň stávajícího terénu a byla jim přidělena konstantní výška 10 m.

## **7.2 Výpočetní síť**

Nad sestaveným modelem DMT byla sestavena výpočetní síť, tvořená výpočetními elementy. Ty mohou být tvořeny trojúhelníkovými, čtyřúhelníkovými až osmiúhelníkovými prvky. Nanejvýš může mít výpočetní element 8 stran. [16]

Je doporučeno, využívat čtyřúhelníkové tvary buněk, kvůli budoucí stabilitě výpočtu. Rozměry jednotlivých elementů záleží na výškových poměrech inundace, neměly by však překročit 5 m. U trasy koryta v příčném směru se pak doporučují maximálně 2 metry. U obtékání překážek, přelévání náspů silnic či železnic, nebo u linií břehových hran a svahů je pro správnost výpočtu nutné volit rozměry elementů v desítkách centimetrů. Rozměry elementů mají vliv na přesnost výpočtu, čím jsou rozměry menší, tím je výpočet přesnější a daná síť lépe vystihuje reálný reliéf. Od velikosti jednotlivých elementů se pak odvíjí jejich celkový počet a také počet výpočtových bodů. S vyšším počtem rostou časové nároky výpočtu. [12]

Řešenou výpočtovou síť tvoří přes 259 tisíc prvků. Základní buňka v přilehlých inundacích má rozměry 3 x 3 metry. V ose koryta a hranách přelévaných objektů mají elementy maximální rozměr 0.5 metru. Průměrná plocha jednoho elementu je 8.56 m<sup>2</sup>. Maximální a minimální plocha je 16.09 m<sup>2</sup>, respektive 0.21 m<sup>2</sup>. Rozsah výpočtové sítě je přílohou výkresové části. Výřez výpočtové sítě s osou Jesenčanského potoka a s hranou náspu silniční komunikace je zobrazen na obrázku (Obrázek 18).

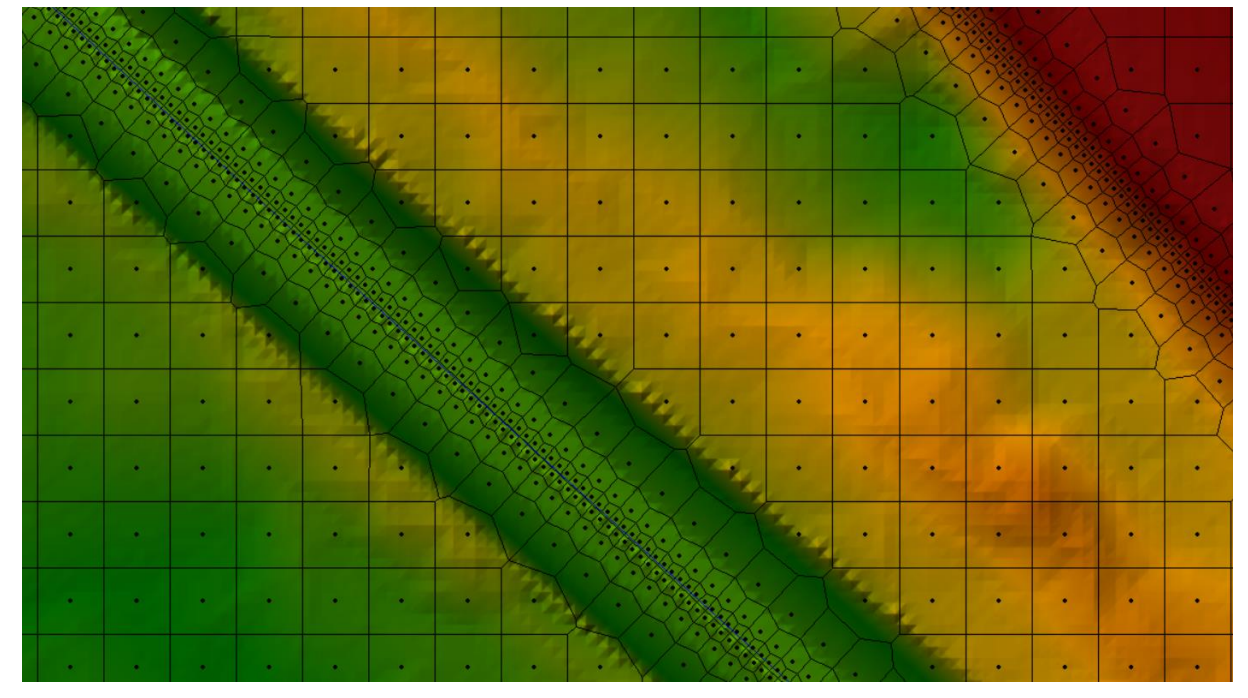

Obrázek 18: Ukázka výpočetní sítě

## **7.3 Okrajové podmínky**

Umístěním okrajových podmínek definujeme, kde průtok do modelu vtéká, a kde vytéká. Horní okrajová podmínka určuje pro jak velký průtok bude proudění modelováno, nejčastěji se zadává hydrogramem. [12]

Pro jednotlivé tři scénáře byly vytvořeny hydrogramy tak, že hodnoty průtoků po časových úsecích postupně narůstaly. Následně byl držen odpovídající průtok na konstantní hodnotě až do poslední hodiny daného hydrogramu. U průtoku Q<sup>100</sup> nabývaly hodnoty až od hodnoty průtoku Q5, kvůli budoucí stabilitě matematického modelu.

Dolní okrajová podmínka může být definována buď předpokladem hloubky rovnoměrného proudění pro zvolený sklon, převzatá např. z výsledků jednorozměrného modelu, nebo záporným hydrogramem. Ten obsahuje hodnoty průtoků, které mají být z modelu odebrány. V řešených případech byla dolní okrajová podmínka definována normálovou hloubkou, respektive sklonem čáry energie v místě zadané okrajové podmínky. Zadaná hodnota byla 0.005 a z té byla dopočtena hloubka při rovnoměrném ustáleném proudění.

### **7.4 Stanovení odporu povrchu**

Obecně lze odpor povrchů koryta a přilehlých inundačních území vyjádřit Manningovým součinitelem drsnosti.

Manningovým stupněm drsnosti se do výpočtu zavádí vliv veškerých parametrů, které ovlivňují odpory proti proudění vody. Těmito parametry může být samotná drsnost koryta, půdorysné zakřivení trasy koryta nebo přítomnost vegetace. Přítomnost vegetace se v průběhu roku mění, tzn. že Manningův součinitel drsnosti se také během roku může měnit. [17]

Řešené území bylo rozděleno na polygony se stejnou charakteristikou pomocí ortofoto snímků. Následně byl každému polygonu přiřazen Manningův součinitel drsnosti. Samotnému korytu Jesenčanského potoka po celé délce řešeného úseku byla přidělena hodnota n = 0.035. Rozdělení hodnot v inundačním území ukazuje Tabulka 6.

| Povrch           | Manningův<br>drsnostní součinitel |  |  |  |  |
|------------------|-----------------------------------|--|--|--|--|
| Asfalt, Beton    | 0.020                             |  |  |  |  |
| Les              | 0.080                             |  |  |  |  |
| Písek            | 0.030                             |  |  |  |  |
| Tráva            | 0.025                             |  |  |  |  |
| Železniční násep | 0.040                             |  |  |  |  |

Tabulka 6: Odpory povrchů v inundačním území

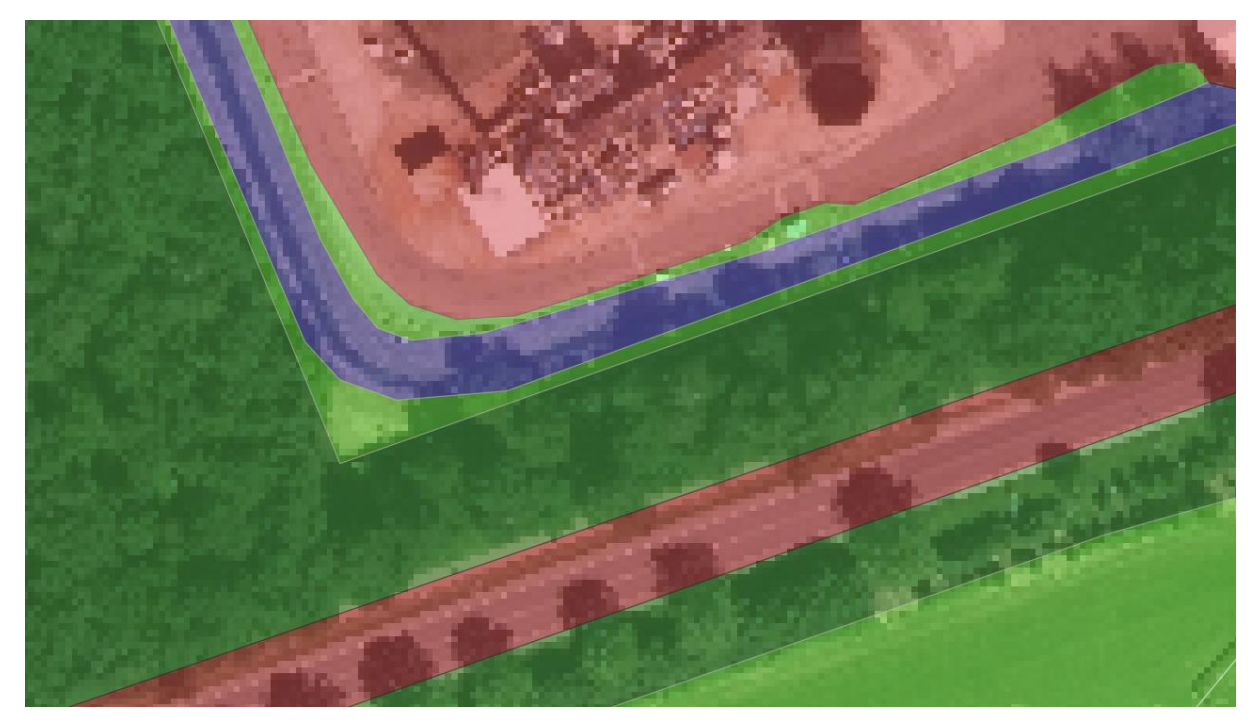

Obrázek 19: Rozdělení polygonů dle Manningova drsnotního součinitele

# **7.5 Výpočet pomocí difúzní vlny**

Výpočet modelování proudění probíhá v dílčích iteracích. První iterace vychází ze zvolené počáteční podmínky, každá další iterace vychází ze známého průběhu hladin a svislicových rychlostí, zpravidla se využívá poslední výsledkový soubor. [12]

Výpočet pro řešenou lokalitu byl proveden použitím difúzní vlny. Tato metoda umožňuje rychlejší a stabilnější průběh výpočtu než výpočtem metodou kompletních pohybových rovnic, označována také jako metoda Saint-Venantových rovnic. Je využívána tam, kde je průtok poháněn především gravitací, třením a kde není předpokládán výskyt vln. Ze zkušeností v průběhu let je ověřené, že metoda použití difúzní vlny je pro stanovení záplavových území dostatečná. [16]

Při výpočtu metodou difúzní vlny je nutné stanovit spolehlivý výpočetní krok. Po několika pokusech byl výpočet proveden s časovým krokem 0.5 sekundy. Dále byl rozsah záplavového území stanoven pro tři možné scénáře, pro průtoky  $Q_5$ ,  $Q_{20}$  a  $Q_{100}$ . Záplavové území bylo vymodelováno tak, aby došlo k bezpečnému ustálení modelu. Jak je patrné z Obrázku 20.

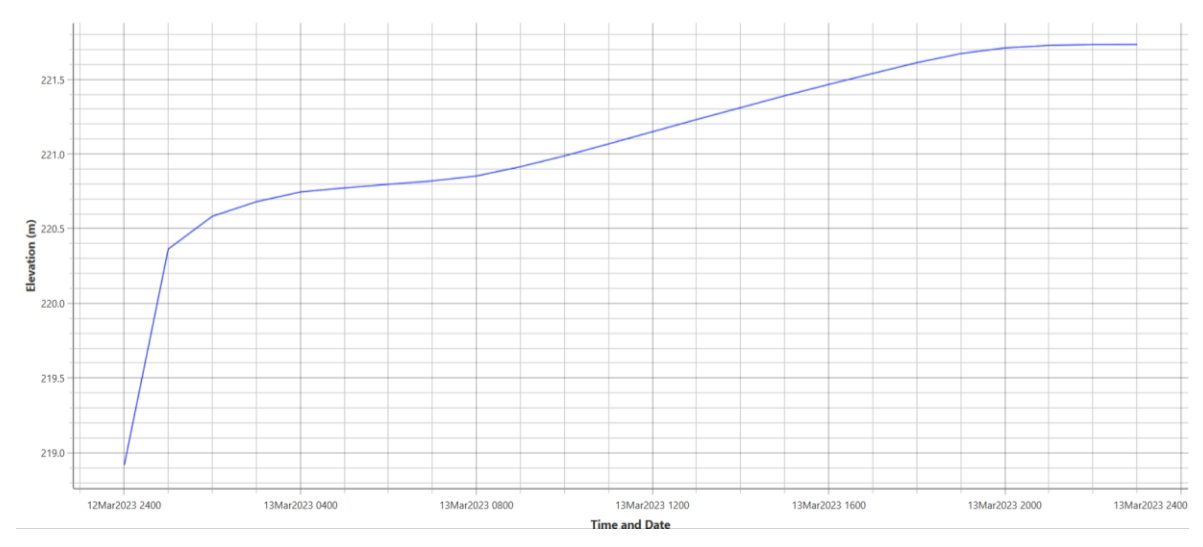

Obrázek 20: Poloha hladiny v čase při průtoku Q<sup>100</sup> (ř.km 2.704)

### **7.6 Prezentace výsledků**

Program HEC-RAS umožňuje vytvářet tzv. tématické mapy, na nichž je možné v celé modelované oblasti pozorovat graficky zobrazené úrovně hladiny, nebo svislicové rychlosti pro různé oblasti. Vytvořené podklady ve formě georeferencovaného souboru lze následně vyexportovat do prostředí GIS, kde je možné s nimi dále pracovat, například podložit je ortofotosnímkem či umístit do různých měřítek.

### **7.7 Další zpracování**

Pro zpracování některých dalších příloh, je nezbytné využití analytických nástrojů GIS pro práci s rastrovými daty, tzn. provádění matematických operací mezi rastrovými vrstvami. Např. pro finální výstup mapy ohrožení, je nutné v první řadě stanovit hodnoty IP. Postup spočívá v provedení matematických operací nad vrstvou obsahující hloubky a rychlosti vody v záplavovém území. [7]

# **8 Hydraulické posouzení propustku**

Následující kapitola je věnována popisu metodiky výpočtů propustků s tlakovým prouděním a porovnání těchto výsledků s těmi ze softwaru HEC-RAS.

Zásadní význam zejména za průchodu povodňových průtoků je ten, zda může dojít k zanesení a ucpání horního čela propustku. V takovém případě může docházet k ohrožení hydraulické funkce propustku. [19]

## **8.1 Konstrukční typy propustků**

Při výpočtu proudění propustku, do něj vstupuje parametr, který zohledňujě tvar nátoku do propustku. Ten může mít mnoho podob, v řešeném úseku se ale vyskytují pouze propustky s kolmým čelem na nátoku.

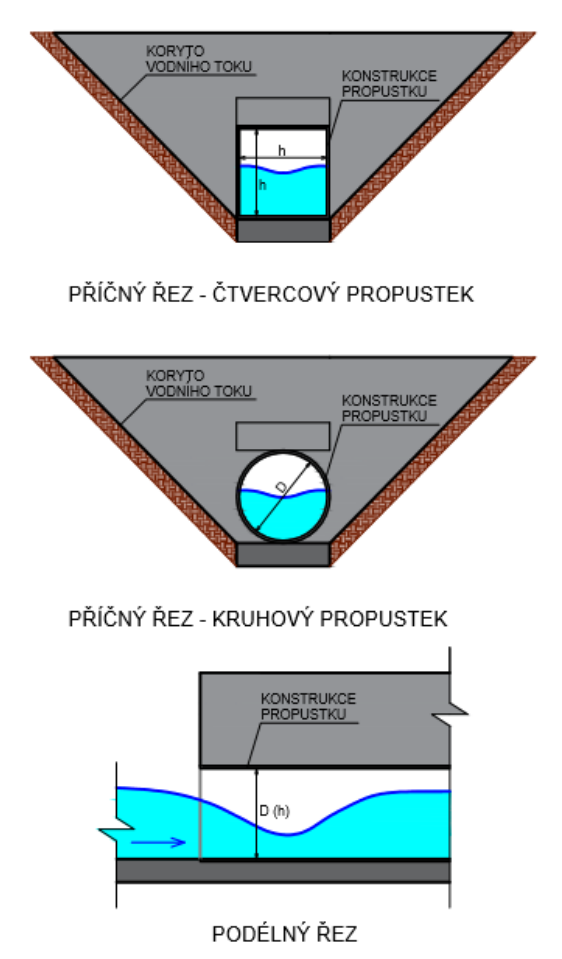

KOLMÉ ČELO NÁTOKU

Obrázek 21: Propustek s rovným čelem [19]

### **8.2 Ztrátový součinitel u vícenásobných propustků**

V řešeném úseku se z důvodu výškových a konstrukčních důvodů vyskytují, krom jednoho případu, vícenásobné propustky.

V obou případech na vtoku do propustku dochází ke zmenšení průtočné plochy. To způsobuje významnou deformaci rychlostního pole, která vede ke ztrátě mechanické energie. Hydraulické vlastnosti u vícenásobných propustků, tvořených paralelními rourami platí, že součinitel místní ztráty na nátoku lze považovat za stejný jako v případě proudění s jedním potrubím. Experimenty na fyzikálních modelech totiž neprokázaly žádné významné rozdíly v hodnotách ztrátových součinitelů.

Ztrátový součinitel se vypočítá z rovnice:

$$
Z_{VT} = \zeta_{VT} \cdot \frac{\alpha \cdot v_p^2}{2g},\tag{8.2.1}
$$

kde:

vp… průřezová rychlost v propustku

V řešeném území se vyskytují kruhové a čtvercové propustky s kolmým čelem proto byla použita hodnota  $\zeta_{VT} = 0.45$ . [19]

#### **8.3 Ztráty třením při tlakovém proudění**

Pokud uvážíme, že propustek je po celé své délce prizmatický, můžeme říct, že ztráty třením jsou lineárně závislé na délce propustku. Ztráty třením se při tlakovém proudění řeší pomocí Darcy – Weisbachovy rovnice:

$$
Z_t = \frac{\lambda L}{D} \cdot \frac{v_p^2}{2g} \tag{8.3.1}
$$

Bezrozměrný součinitel tření *λ* je závislý na Reynoldsově čísle a relativní drsnosti potrubí. Relativní drsnost se vyjadřuje jako poměr absolutní drsnosti k charakteristickému rozměru propustku. Absolutní drsnost byla ve výpočtech uvažována jednotně jako hodnota 0.003 m, pro betonový materiál s drsným povrchem po delším provozu. [20]

### **8.4 Ztráty na výtoku z propustku**

Pro stanovení místní ztráty na výtoku z propustku je možné využít několik způsobů. První z nich je známá jako Bordova ztráta, která je odvozena na základě využití Bernoulliho rovnice a věty o hybnosti.

$$
Z_{VY} = \frac{(v_p - v_d)^2}{2g} \tag{8.4.1}
$$

 $\sim$ 

Druhým přístupem je metoda založená na použití výpočtu náhlým rozšířením průřezu při výpočtu průběhu hladiny nerovnoměrného proudění s volnou hadinou.

$$
Z_{VY} = \frac{\zeta_{VY} (v_p^2 - v_d^2)}{2g}, \qquad (8.4.2)
$$

kde ζvy značí součinitel místní ztráty na výtoku z propustku, který běžně nabývá hodnot 1.0 nebo 0.75.

V posledním případě, kdy za výtok z propustku je minimální rychlost proudění vody, lze využít vztahu, kterým se počítá ztráta výtoku do velké nádrže.

$$
Z_{VY} = \frac{v_p^2}{2g} \tag{8.4.3}
$$

V tomto případě, vzhledem k malým rychlostem za výtokem z propustku byla uvažována poslední varianta stanovení ztráty na výtoku z propustku. [19]

### **8.5 Porovnání hodnot vzduté hladiny**

Z výše popsaných vztahů byly při povodňových průtocích Q<sup>100</sup> a Q<sup>20</sup> za předpokladu tlakového proudění v propustcích, vypočítány výšky yh. Jak je patrné z tabulky (Tabulka 7), vypočtené výsledné hodnoty y<sup>h</sup> se oproti hodnotám z matematického modelu nepatrně liší. V každém z vypočítaných případů je hodnota y<sup>h</sup> menší oproti hodnotám z matematického modelu. Maximální odchylka mezi výškou y<sup>h</sup> z matematického modelu a tou vypočtenou dosahuje 0.25 m.

|                  | Vstupní hodnoty |           |         |             | Ztráty    |          |              | Výsledky  |              |          |                |
|------------------|-----------------|-----------|---------|-------------|-----------|----------|--------------|-----------|--------------|----------|----------------|
| Staničení [ř.km] | L[m]            | $S [m^2]$ | $i$ [-] | $v_p$ [m/s] | $E_d$ [m] | $E_h[m]$ | $Z_{VT}$ [m] | $Z_t$ [m] | $Z_{VY}$ [m] | $y_h[m]$ | $\Delta y$ [m] |
| $Q_{100}$        |                 |           |         |             |           |          |              |           |              |          |                |
| 2.518            | 84.8            | 2.21      | 0.0019  | 0.56        | 2.62      | 2.56     | 0.002        | 0.021     | 0.016        | 2.50     | $-0.06$        |
| 2.437            | 47.9            | 1.57      | 0.0015  | 0.49        | 2.79      | 2.91     | 0.002        | 0.015     | 0.012        | 2.75     | $-0.16$        |
| 2.246            | 21.3            | 1.57      | 0.0033  | 0.65        | 2.97      | 3.06     | 0.003        | 0.012     | 0.022        | 2.94     | $-0.12$        |
| 2.026            | 36.7            | 1.9       | 0.0031  | 0.35        | 2.71      | 2.81     | 0.001        | 0.006     | 0.006        | 2.61     | $-0.20$        |
| 1.985            | 18.0            | 2.21      | 0.0045  | 0.61        | 2.33      | 2.43     | 0.002        | 0.005     | 0.019        | 2.28     | $-0.15$        |
| $Q_{20}$         |                 |           |         |             |           |          |              |           |              |          |                |
| 2.518            | 84.8            | 2.21      | 0.0019  | 0.49        | 1.69      | 1.81     | 0.001        | 0.016     | 0.012        | 1.56     | $-0.25$        |
| 2.437            | 47.9            | 1.57      | 0.0015  | 0.44        | 1.81      | 1.87     | 0.001        | 0.012     | 0.010        | 1.76     | $-0.11$        |
| 2.246            | 21.3            | 1.57      | 0.0033  | 0.57        | 1.90      | 2.08     | 0.002        | 0.009     | 0.017        | 1.86     | $-0.22$        |
| 2.026            | 36.7            | 1.9       | 0.0031  | 0.29        | 2.11      | 2.2      | 0.001        | 0.004     | 0.004        | 2.01     | $-0.19$        |
| 1.985            | 18.0            | 2.21      | 0.0045  | 0.57        | 2.33      | 2.43     | 0.002        | 0.005     | 0.017        | 2.27     | $-0.16$        |

Tabulka 7: Porovnání úrovní hladin v profilu nad propustkem ručním výpočtem a výpočtem ze softwaru HEC-RAS

# **9 Výsledky**

Výsledky hydraulických výpočtů byly zpracovány do situačních výkresů se znázorněním záplavových území pro tři různé průtoky. Jak již bylo zmíněno byly uvažovány průtoky Q5, Q<sup>20</sup> a Q100. Dále byly vytvořeny mapy rychlostí proudění, mapy hloubek a mapa ohrožení. Bylo stanovena i AZZU. Situační výkresy a mapy jsou přílohou této práce.

### **9.1 Průtok Q<sup>100</sup>**

Při průtoku Q100 dochází na začátku řešeného úseku k přelití silnice I/37 v úseku zhruba sto metrů a proud vody se dostává až ke garážím v městské části Nové Jesenčany. V levém inundačním území dochází k přelití železničního náspu, po kterém vede železniční trať z Pardubic do Chrudimi. Tok dále postupuje korytem k železničním mostům, které začínají na ř. km 2.649 a důsledkem vzdutí před prvním mostním objektem proudí voda podél komunikace I/37. Po zhruba tří stech metrech dojde opět k přelití této komunikace a dochází k šíření povodně přes lesopark Dukla až k sídlišti Dukla. Voda na tomto hustě obydleném sídlišti dosahuje hloubky až 0.6 metru.

Po výtoku posledním mostním objektem není koryto na průtok Q<sub>100</sub> dostatečně kapacitní a dochází k vybřežení. Kapacitní není ani propustek před dostihovým závodištěm, a proto dochází k přelévání přes silniční komunikaci v ulici Pražská, která slouží jako příjezdová komunikace k zázemí Pardubického dostihového závodiště. V areálu dostihového závodiště dochází k rozlivu až k lesu, který je od koryta toku vzdálen téměř třistapadesát metrů. Dále průtok pokračuje k dvojici propustků přes dostihovou dráhu, respektive silniční komunikaci I/2, vedoucí z Pardubic do Kutné Hory. Zde opět dochází k převedení průtoku nejen průtočným profilem propustku, ale i přes zmiňovanou komunikaci. Na ř. km. 1.950 se průtok přes propustek pod zídkou dostává do průmyslového areálu Paramo, kde je koryto kapacitní až do ř. km. 1.307, kde v oblouku dojde k vybřežení na pravém břehu a část průtoku se šíří areálem až k průmyslovým objektům. Vzdutím hladiny před propustkem na ř. km. 1.208 dochází k šíření průtoku i na povrch obslužné komunikaci průmyslového areálu a přilehlého lesa. Jelikož je areál na levém břehu obestavěn betonovou zídkou o výšce 2 m, k zaplavení přilehlého lesoparku a zastavěné oblasti městské části Svítkov nedochází. Po výtoku z propustku přes železniční trať z Pardubic do Prahy většina průtoku pokračuje korytem, ale malá část průtoku vybřeží na levém břehu a proudí podél železničního náspu. K jeho zaplavení však nedojde, z důvodu výškového uspořádání terénu.

### **9.2 Průtok Q<sup>20</sup>**

Při průtoku Q<sub>20</sub> na začátku řešeného úseku na rozdíl od průtoku Q<sub>100</sub> nedojde k přelití silnice I/37 ani k přelévání železničního náspu, průtok se na druhou stranu dostává díky korytu odvodňovacího příkopu z letiště, zpětným vzdutím. K přelití silnice I/37 přeci jen dojde, ale až na úrovni závodiště jako v předchozím případě. Na obydlené sídliště Dukla se už průtok nedostane a jeho rozliv končí ve stejnojmenném lesoparku.

Dalším rozdílem je, že při průtoku Q<sup>20</sup> nedochází k přelévání silnice vedoucí k zázemí závodiště, průtok je tam převáděn pouze propustkem před závodištěm. Naopak na závodišti dojde z důvodu nekapacitního koryta a propustků opět k poměrně velkému rozlivu. V malém rozsahu je poté přelévána silnice I/2, než před průmyslovým areálem dojde díky propustku pod zídkou k navrácení průtoku do koryta. Z něj průtok vybřeží opět v oblouku na ř. km 1.307 a před vtokem do propustku. To opět způsobí zaplavení obslužné komunikace areálu a několika průmyslových objektů.

## **9.3 Průtok Q<sup>5</sup>**

Při průtoku Q<sub>5</sub> jako jediném nedojde k přelití silnice I/37 a to v žádném úseku. Povodňový průtok ani nijak výrazně neohrozí železniční trať z Pardubic do Chrudimi. K výraznému rozlivu dojde opět na dostihovém závodišti, kdy je rozliv jen o trochu menší než v případě  $Q_{20}$ . Na rozdíl od průtoku  $Q_{20}$  u průtoku  $Q_5$  nedojde k přelití silnice I/2 a průtok je bezpečně proveden propustkem. V průmyslovém areálu opět dochází těsně před zatrubněním k vybřežení z koryta. V důsledku toho je zaplavena trojice zásobníků, které jsou ke korytu nejblíže.

# **10 Závěr**

Cílem této práce bylo posouzení odtokových poměrů Jesenčanského potoka v Pardubicích. Vyhodnocení proběhlo na základě výpočtů dvourozměrného matematického modelu, sestaveného v softwaru HEC-RAS. Výpočet byl proveden použitím difúzní vlny. Byly stanoveny záplavové čáry pro průtoky Q100, Q<sup>20</sup> a Q5. Dále byly zpracovány mapy svislicových rychlostí, hloubek a úrovní hladin opět pro tři různé scénáře. Z těchto podkladů pak byla dále stanovena aktivní zóna záplavového území a mapa ohrožení pro danou lokalitu. Tyto mapové výkresy jsou přílohou práce.

Z výsledků a zpracovaných map vyplývá, že při povodňových průtocích, které byly řešeny, nedojde k zaplavení obytné zástavby v městské části Svítkov. Tato skutečnost je způsobena tím, že přilehlý areál je oplocen betonovou zídkou vysokou dva metry.

V další části práce bylo provedeno posouzení propustků, konkrétně výšky hladin v profilu nad propustkem, u kterých při povodňových průtocích dochází k tlakovému proudění. Tyto výpočty byly následně porovnány s těmi, které poskytl matematický model. Komparací těchto hodnot se došlo k závěru, že hodnoty výšky hladin v profilu nad propustkem z matematického modelu jsou nepatrně vyšší než ty vypočtené. Z toho lze usoudit, že matematický model tyto hodnoty mírně nadhodnocuje.

# **11 Seznam použitých zdrojů a literatury**

[1] Vodohospodářský informační portál VODA [online]. [cit. 2023-03-17]. Dostupné z: https://voda.gov.cz/?page=rozvodnice-4-radu-mapa&views=Legenda----------------------[--------](https://voda.gov.cz/?page=rozvodnice-4-radu-mapa&views=Legenda-------------------------------)

[2] ČÚZK, Geoportál ČÚZK [online]. [cit. 2023-03-17]. Dostupné z: [https://geoportal.cuzk.cz/\(S\(jpitiqqy1viedy1kydpwf5le\)\)/Default.aspx?lng=CZ&mode=Te](https://geoportal.cuzk.cz/(S(jpitiqqy1viedy1kydpwf5le))/Default.aspx?lng=CZ&mode=TextMeta&side=vyskopis&metadataID=CZ-CUZK-DMR5G-V&mapid=8&menu=302) [xtMeta&side=vyskopis&metadataID=CZ-CUZK-DMR5G-V&mapid=8&menu=302](https://geoportal.cuzk.cz/(S(jpitiqqy1viedy1kydpwf5le))/Default.aspx?lng=CZ&mode=TextMeta&side=vyskopis&metadataID=CZ-CUZK-DMR5G-V&mapid=8&menu=302)

[3] Hydrologické údaje povrchových vod: ČSN 75 1400. 01/2014. Praha, 2014.

[4] ČESKÁ REPUBLIKA. Zákon 79/2018: 79. Vyhláška o způsobu a rozsahu zpracovávání návrhu a stanovování záplavových území a jejich dokumentace. In: 79/2018. Praha, 2018, ročník 2018, částka 40.

[5] VÝZKUMNÝ ÚSTAV VODOHOSPODÁŘSKÝ T. G. MASARYKA, V.V.I., PRAHA. METODIKA TVORBY MAP POVODŇOVÉHO NEBEZPEČÍ A POVODŇOVÝCH RIZIK [online]. 2009, [cit. 2023-04-10]. Dostupné z: [http://www.povis.cz/mzp/smernice/Metodika\\_RA.pdf](http://www.povis.cz/mzp/smernice/Metodika_RA.pdf)

[6] Povodí Moravy, s.p.: Vodohospodářský slovník. Povodí Moravy, s.p. [online]. [cit. 2023-04-17]. Dostupné z:<http://www.pmo.cz/cz/o-podniku/vodohospodarsky-slovnik/>

[7] ŘÍHA, Jaromír a kol. Riziková analýza záplavových území. Brno, 2005. ISBN 80- 7204-404-4.

[8] Ministerstvo životního prostředí: Záplavová území [online]. [cit. 2023-04-21]. Dostupné z: [https://www.mzp.cz/cz/zaplavova\\_uzemi](https://www.mzp.cz/cz/zaplavova_uzemi)

[9] HAVLÍK, Vladimír a kol. Matematické modelování neustáleného proudění. Ediční středisko ČVUT, 1992. ISBN 80-01-00764-2.

47

[10] U.S. ARMY CORPS OF ENGINEERS – HYDROLOGIC ENGINEERING CENTER. HEC-RAS – River Analysis System – Applications Guide. Version 6.0. 05/2021

[11] U.S. ARMY CORPS OF ENGINEERS – HYDROLOGIC ENGINEERING CENTER. HEC-RAS – River Analysis System – Hydraulic Reference Manual. Version 6.0. 05/2021

[12] HAVLÍK Aleš, Matematické modelování proudění vody s volnou hladinou [online]. [cit. 2023-04-22]. Dostupné z: [https://docplayer.cz/1837043-](https://docplayer.cz/1837043-Matematickemodelovani-proudeni-vody-s-volnou-hladinou.html) [Matematickemodelovani-proudeni-vody-s-volnou-hladinou.html](https://docplayer.cz/1837043-Matematickemodelovani-proudeni-vody-s-volnou-hladinou.html)

[13] CHOW, Ven Te. Open-Channel Hydraulics. McGraw-Hill. 1959. ISBN 978-1-932846-18-8.

[14] HAVLÍK Aleš a Tomáš PICEK . Proudění mostními objekty a propustky [online]. [cit. 2023-04-27]. Dostupné z: [http://hydraulika.fsv.cvut.cz/Hydraulika/Hydraulika/Predmety/HY2V/ke\\_stazeni/prednask](http://hydraulika.fsv.cvut.cz/Hydraulika/Hydraulika/Predmety/HY2V/ke_stazeni/prednasky/HY2V_08_Mosty_propustky.pdf) [y/HY2V\\_08\\_Mosty\\_propustky.pdf](http://hydraulika.fsv.cvut.cz/Hydraulika/Hydraulika/Predmety/HY2V/ke_stazeni/prednasky/HY2V_08_Mosty_propustky.pdf)

[15] TOMEK, Jan a kol. Technické podmínky 232: Propustky a mosty malých rozpětí [online]. [cit. 2023-04-28]. Dostupné z: [http://docplayer.cz/106189548-Propustky](http://docplayer.cz/106189548-Propustky-a-mosty-malych-rozpeti.html)[a-mosty-malych-rozpeti.html](http://docplayer.cz/106189548-Propustky-a-mosty-malych-rozpeti.html)

[16] U.S. ARMY CORPS OF ENGINEERS – HYDROLOGIC ENGINEERING CENTER. HEC-RAS – River Analysis System – 2D Modeling User's manual. Version 6.0. 05/2021

[17] K141 HYA, Hydraulika otevřených koryt [online]. [cit. 2023-04-10]. Dostupné z: [http://hydraulika.fsv.cvut.cz/Hydraulika/Hydraulika/Predmety/Hya/ke\\_stazeni/prednasky/0](http://hydraulika.fsv.cvut.cz/Hydraulika/Hydraulika/Predmety/Hya/ke_stazeni/prednasky/07_hydraulika_otevrenych_koryt.pdf) [7\\_hydraulika\\_otevrenych\\_koryt.pdf](http://hydraulika.fsv.cvut.cz/Hydraulika/Hydraulika/Predmety/Hya/ke_stazeni/prednasky/07_hydraulika_otevrenych_koryt.pdf)

[18] PODEŠVOVÁ, Petra a Aleš HAVLÍK. Výzkum proudění mostním objektem s volnou hladinou a zatopeným vtokem. Vodohospodářské technicko-ekonomické informace. 2020/3.

[19] BALVÍN, Pavel, Aleš HAVLÍK, Petra JUREČKOVÁ, Tomáš PICEK a Michael TRNKA. Hydraulické posouzení propustků [online]. 2016 [cit. 2023-05-04]. Dostupné z: [https://www.mdcr.cz/getattachment/Dokumenty/Veda-a-vyzkum/Certifikovane](https://www.mdcr.cz/getattachment/Dokumenty/Veda-a-vyzkum/Certifikovane-metodiky/Dopravni-stavitelstvi/Hydraulicke-posouzeni-propustku/Hydraulicke-posouzeni-propustku.pdf.aspx)[metodiky/Dopravni-stavitelstvi/Hydraulicke-posouzeni-propustku/Hydraulicke-posouzeni](https://www.mdcr.cz/getattachment/Dokumenty/Veda-a-vyzkum/Certifikovane-metodiky/Dopravni-stavitelstvi/Hydraulicke-posouzeni-propustku/Hydraulicke-posouzeni-propustku.pdf.aspx)[propustku.pdf.aspx](https://www.mdcr.cz/getattachment/Dokumenty/Veda-a-vyzkum/Certifikovane-metodiky/Dopravni-stavitelstvi/Hydraulicke-posouzeni-propustku/Hydraulicke-posouzeni-propustku.pdf.aspx)

[20] HAVLÍK Aleš a Tomáš PICEK. Hydraulika potrubí [online]. [cit. 2023-05-9]. Dostupné z:

http://hydraulika.fsv.cvut.cz/Hydraulika/Hydraulika/Predmety/HY2V/ke\_stazeni/prednask y/HY2V\_04\_Hydraulika\_potrubi.pdf

[21] Fotodokumentace pracovníku Povodí Labe sp.

# **Přílohy**

- A Mapové výkresy
	- A.1 Základní mapa modelované oblasti
	- A.2 Mapy povodňového nebezpečí
		- A.2.1. Mapa svislicových rychlostí pro Q100
		- A.2.2. Mapa hloubek pro Q100
		- A.2.3. Mapa úrovní hladin pro Q100
		- A.2.4. Mapa svislicových rychlostí pro Q20
		- A.2.5. Mapa hloubek pro Q20
		- A.2.6. Mapa úrovní hladin pro Q20
		- A.2.7. Mapa svislicových rychlostí pro Q5
		- A.2.8. Mapa hloubek pro Q5
		- A.2.9. Mapa úrovní hladin pro Q5
	- A.3 Mapy povodňového ohrožení
		- A.3.1. Situace aktivní zóny záplavového území a záplavové čáry
		- A.3.2. Mapa ohrožení

# **Seznam obrázků**

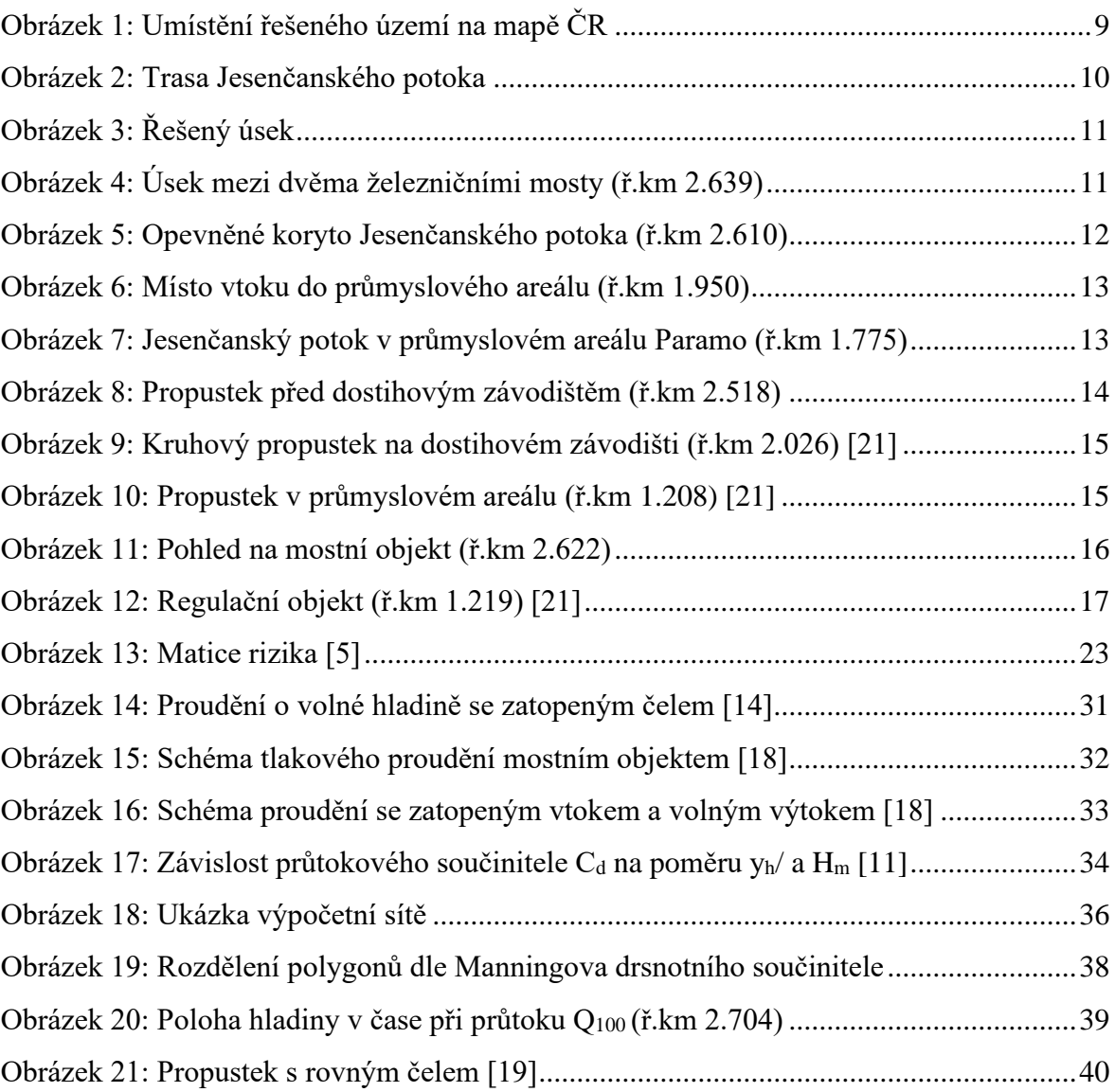

# **Seznam rovnic**

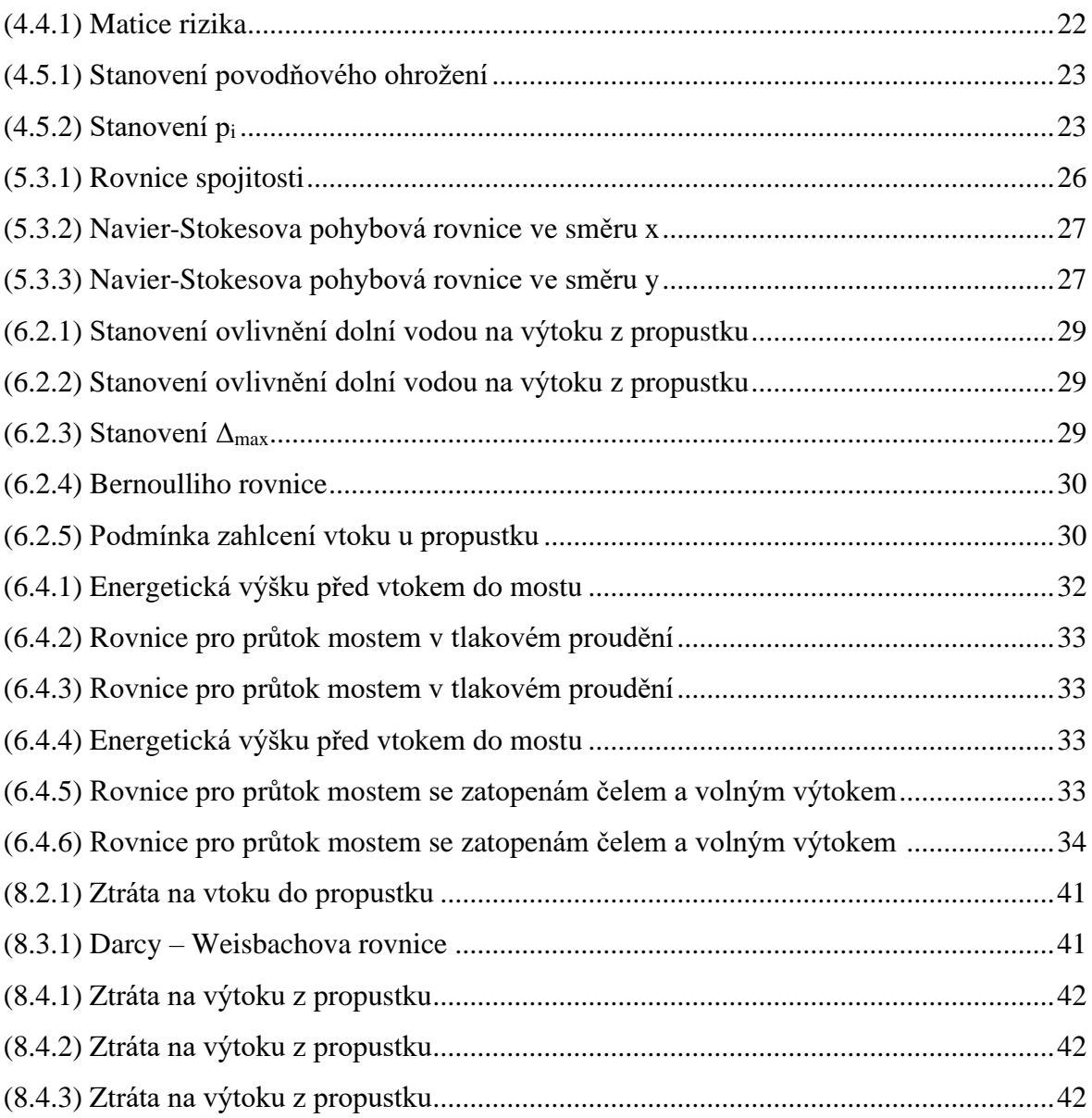

# **Seznam tabulek**

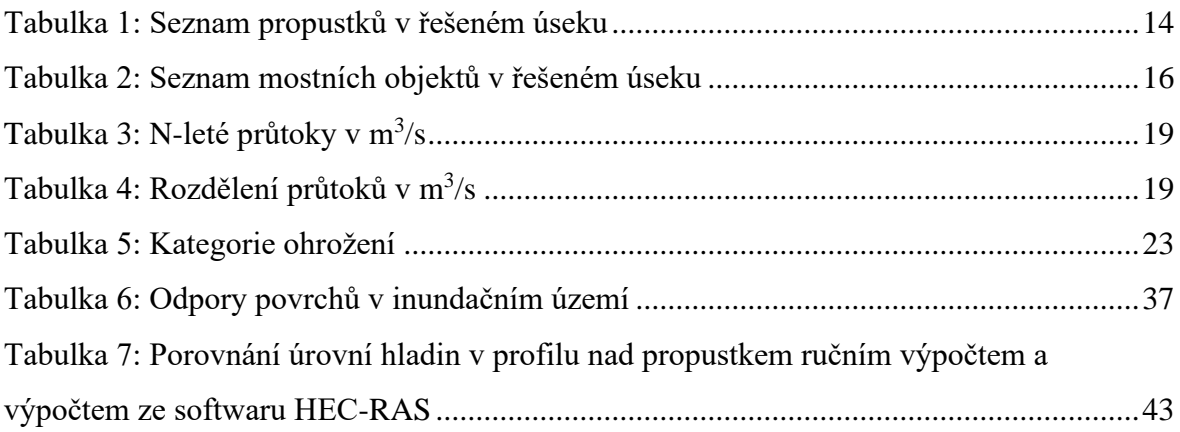